Муниципальное бюджетное учреждение дополнительного образования «Районный Центр дополнительного образования»

Принята на заседании Педагогического совета Протокол №1 От 01.09.2023

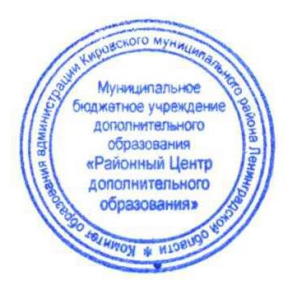

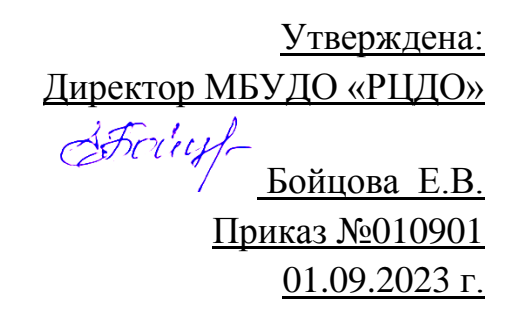

Дополнительная общеразвивающая программа технической направленности **Студия компьютерной анимации и иллюстрации «Желтый круг»: Компьютерная анимация – 2 уровень**

> Возраст детей: 10-17 лет Срок реализации программы 1 год Автор – составитель: педагог дополнительного образования Шерстнёва Е.В.

 г. Кировск 2023

# **ОГЛАВЛЕНИЕ**

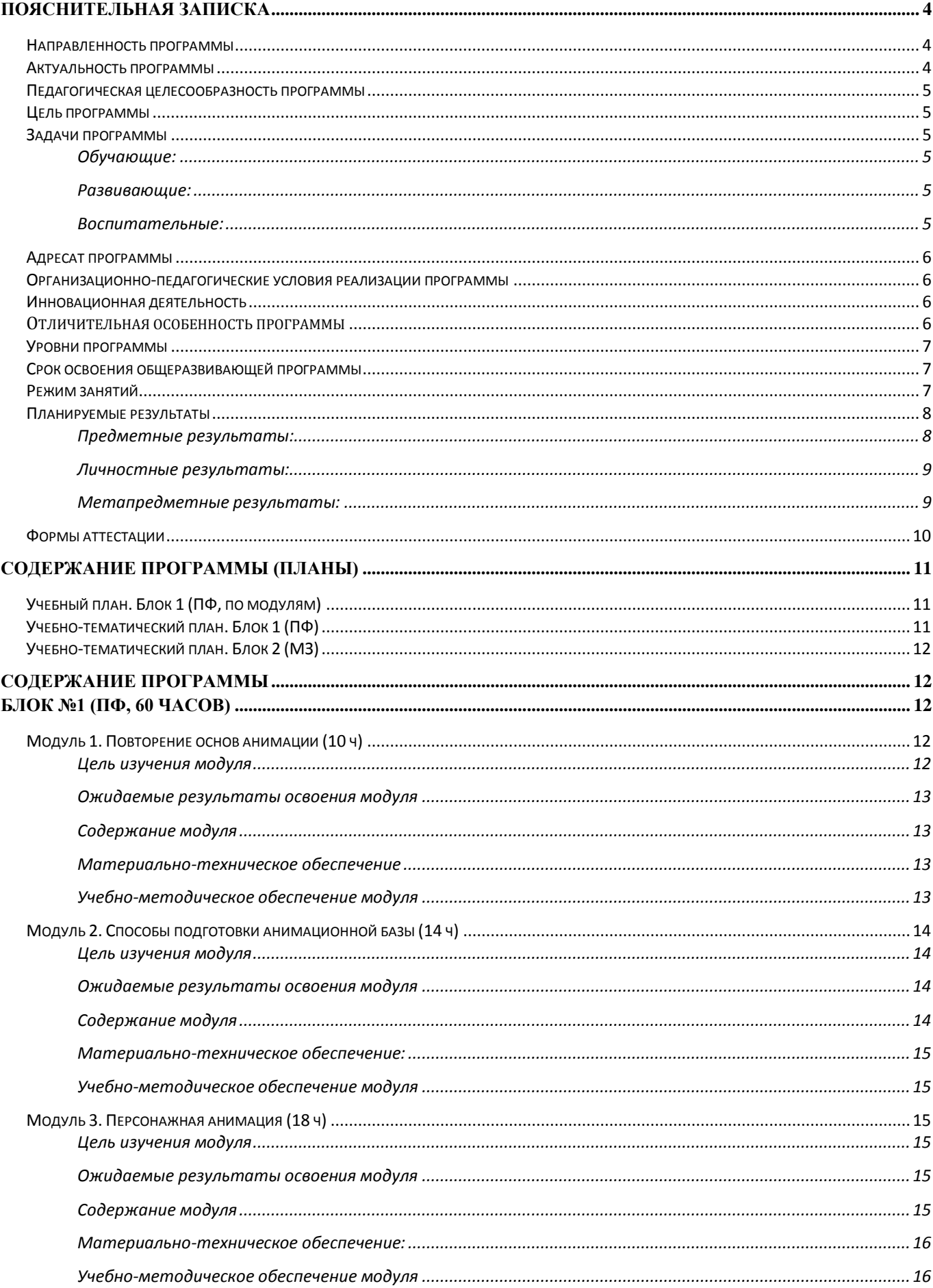

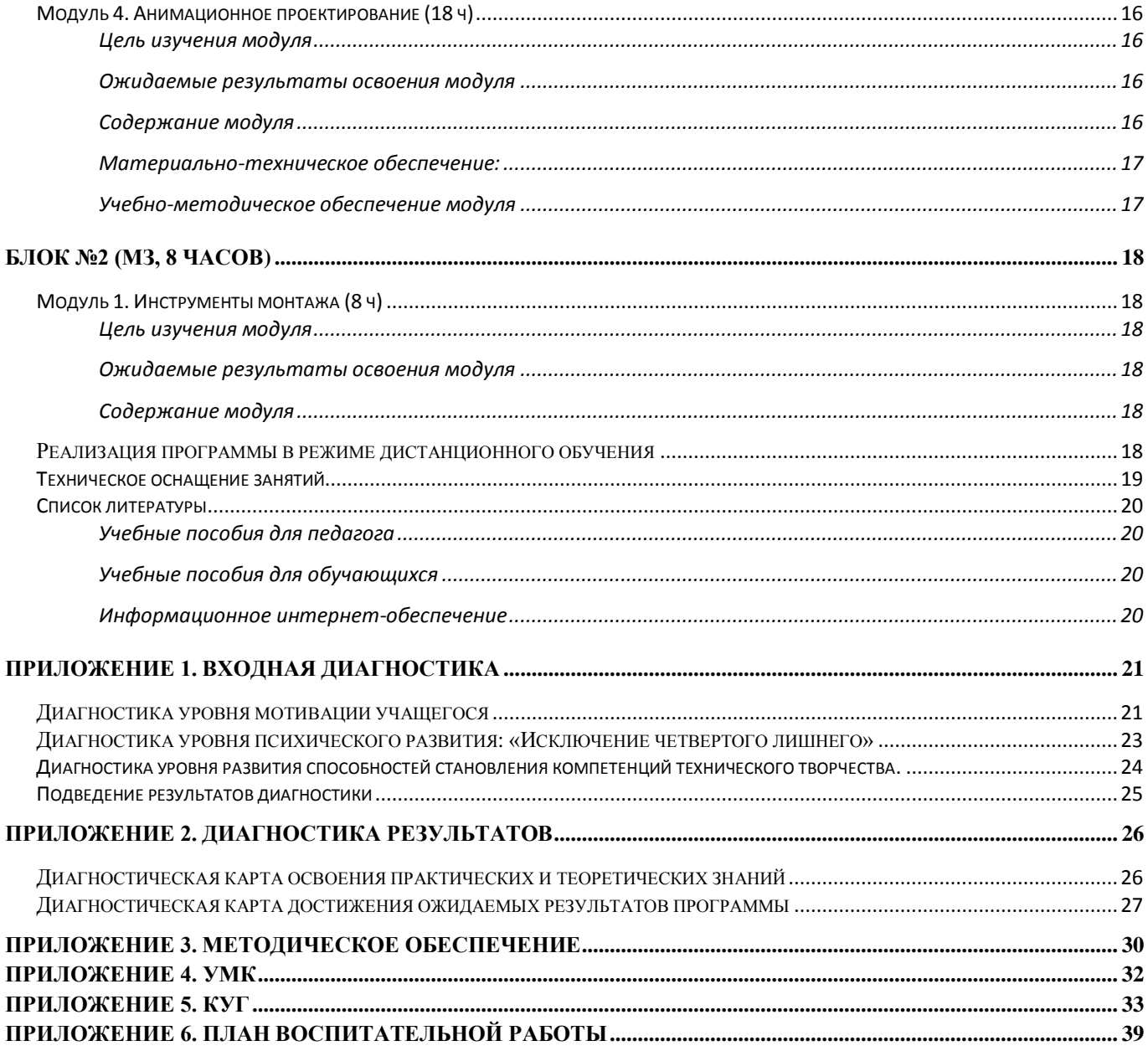

<span id="page-3-0"></span>Дополнительная общеобразовательная общеразвивающая программа «Студия компьютерной анимации и иллюстрации «Желтый круг»: Компьютерная анимация – 2 уровень» составлена с учетом следующих документов:

- Федерального закона от 29 декабря 2012 года №273-ФЗ «Об образовании в Российской Федерации»;
- Приказа Министерства просвещения Российской Федерации от 9 ноября 2018 №196 «Об отверждении Порядка организации и осуществления образовательной деятельности по дополнительным общеобразовательным программам»;
- Распоряжения Правительства Российской Федерации от 31 марта 2022 г. №678-р «Об утверждении Концепции развития дополнительного образования детей до 2030 года»
- Указа Президента Российской Федерации от 24 декабря 2014 года №808 «Об утверждении Основ государственной культурной политики»;
- Методических рекомендаций по разработке и оформлению дополнительных общеразвивающих программ различной направленности (письмо Комитета общего и профессионального образования Ленинградской области от 01 апреля 2015 года №19-2174/15-0-0);
- Письма Департамента государственной политики в сфере воспитания детей и молодежи Минобрнауки РФ от 18 ноября 2015 г. №09-3242 "Методические рекомендации по проектированию дополнительных общеразвивающих программ (внеурочные разноуровневые программы)";
- СанПиН 2.4.4.3172-14 "Санитарно-эпидемиологические требования к устройству, содержанию и организации режима работы образовательных организаций дополнительного образования детей".

Программа «Студия компьютерной анимации и иллюстрации «Желтый Круг»: Компьютерная анимация – 2 уровень» является авторской, модифицированной (разработана на основе опыта и анализа действующих программ). В том числе, на основе:

-Анофриков П.И. Принцип работы детской студии мультипликации. -учебное пособие. Детская киностудия. – Новосибирск, 2008.

-Яцюк О., Романычева Э. Компьютерные технологии в дизайне. Эффективная реклама. - Санкт - Петербург, БХВ-Петербург, 2001.

# <span id="page-3-1"></span>**Направленность программы**

Техническая.

# <span id="page-3-2"></span>**Актуальность программы**

Создание анимации на компьютере – это многогранный творческий процесс, связанный с развитием навыков рисования, пользования компьютером, фантазии и логического мышления.

Изучение основ компьютерной анимации, этапов ее создания и особенностей подготовки мультипликационной базы, от идеи до готового ролика, позволит учащимся попробовать себя в роли сценариста, режиссера, художника и аниматора.

Анимация (animation) - производное от латинского "anima" - душа, следовательно, анимация означает одушевление или оживление. Придумать, оживить любого персонажа мультфильма -

это продолжительный и нелегкий труд. Необходимо проявить фантазию, креативность, теоретические и практические занятия, чтобы мультфильм был интересный и яркий.

Программа направлена на всестороннее творческое и личностное развитие учащегося и помогает развить у ребенка творческий подход к решению задач, умение находить и использовать информацию из различных сфер жизни, внимательность и последовательность в достижении цели, усидчивость, воображение и коммуникативные навыки.

# <span id="page-4-0"></span>Педагогическая целесообразность программы

Педагогическая целесообразность программы состоит в том, что в процессе её реализации, учащиеся овладевают компетенциями, которые в дальнейшем могут активно применяться в организации их учебной, социальной и общественной деятельности. Освоение технологии компьютерной анимации дает возможности для её самостоятельного использования в решении творческих задач, как предметных, так и личностных, метапредметных.

# <span id="page-4-1"></span>Цель программы

Обеспечение успешной социализации, развития и реализации способностей и интересов учащихся в области компьютерной 2D анимации.

# <span id="page-4-2"></span>Задачи программы

# <span id="page-4-3"></span>Обучающие:

- Познакомить с продвинутой теорией компьютерной анимации;  $\bullet$
- Дать представление о технике безопасности при работе с оборудованием;  $\bullet$
- Организовать образовательный процесс, способствующий формированию знаний, умений,  $\bullet$ навыков, информационной и алгоритмической культуры мультипликации и графического лизайна:
- Сформировать навыки уверенной работы в программе «Adobe Animate» с анимацией,  $\bullet$ звуком и монтажом;
- Сформировать умения формализации и структурирования информации, умения выбирать  $\bullet$ способ представления данных в соответствии с поставленной задачей с использованием соответствующих программных средств для их обработки.

# <span id="page-4-4"></span>Развивающие:

- Развивать навыки использования компьютерных устройств. безопасно и целесообразного  $\bullet$ поведения при работе с компьютерными программами, умения соблюдать нормы информационной этики и права;
- Дать представление о методах планирования работы (тайм-менеджмент);  $\bullet$
- Дать представление о технологиях реализации проекта от замысла до конечного результата;  $\bullet$
- $\bullet$ Способствовать формированию адекватной самооценки;
- обеспечить развитие памяти, пространственных представлений и понятийного мышления;  $\bullet$
- $\bullet$ Способствовать развитию познавательных интересов, технического мышления и пространственного воображения, интеллектуальных, творческих, коммуникативных и организаторских способностей;
- Способствовать формированию и развитию компетентности в области использования  $\bullet$ информационно-коммуникационных технологий.

# <span id="page-4-5"></span>Воспитательные:

- Интегрировать духовно-нравственные ценности в содержание дополнительного образования;
- Сформировать, на основе взаимного уважения, навык делового сотрудничества;
- Создать условия для формирования целостного мировоззрения, соответствующего современному уровню развития науки и общественной практики;
- Сформировать ценностное отношение к своему труду и здоровью;
- Сформировать мотивацию к занятиям по ИКТ, стремление использовать полученные знания в процессе изучения других предметов и в жизни;
- Сформировать навыки здорового образа жизни и навыки соблюдения техники безопасности при работе с техническими средствами обучения

# <span id="page-5-0"></span>**Адресат программы**

**Возраст учащихся:** программа предназначена для учеников 10-17 лет, успешно освоивших программу по «Компьютерной анимации» первого года обучения. А также для учащихся других образовательных организаций и объединений, которые ранее имели опыт работы с программой «Adobe Animate».

**Количество обучающихся в группе** – 8 человек.

# <span id="page-5-1"></span>**Организационно-педагогические условия реализации программы**

**Форма организации образовательной деятельности учащихся**: Индивидуальная. Фронтальная. Индивидуально-групповая.

**Форма обучения**: очная.

#### **Формы проведения занятий:**

аудиторные: учебное занятие, защита проекта.

внеаудиторные: просмотр мультфильмов в домашних условия по рекомендованному списку.

Структура занятий строится из основных частей:

- ✓ постановка учебно-познавательной задачи; предоставление новых знаний; виртуальная экскурсия;
- ✓ практическая работа учащихся;
- ✓ контроль, обсуждение результатов; самоанализ;

# <span id="page-5-2"></span>**Инновационная деятельность**

В данной программе дополнительного образования особое внимание уделяется аспектам будущего профориентирования обучающихся и их финансовой грамотности.

Так при освоении программы, учащиеся не только попробуют себя в роли художникааниматора, но и узнают в каких различных сферах работают специалисты данной профессии. На занятиях ребята проанализируют какие предметы из школьной программы необходимо знать на «отлично», какие навыки освоить в рамках программы дополнительного образования для того, чтобы

в будущем получить возможность стать специалистом в области анимационных технологий.

# <span id="page-5-3"></span>**Отличительная особенность программы**

Использование интегрированных занятий, сочетающих приобретение новых знаний и умений в области компьютерной анимации позволяет качественно сформировать предметные навыки и изучение новых компьютерных технологий (работа в программе «Adobe Animate»), поддерживать на высоком уровне познавательный интерес учащихся, готовность к творческой деятельности.

Современные образовательные технологии, применяемые в программе:

- технологии дистанционного обучения:
- разноуровневого обучения
- информационно-коммуникативные технологии;
- здоровьесберегающие технологии;
- проектная технология;
- технологии развивающего, личностно-ориентированного обучения.

# <span id="page-6-0"></span>**Уровни программы**

**Уровни программы** предполагают реализацию параллельных процессов освоения содержания программы на её разных уровнях углублённости, доступности и степени сложности, исходя из диагностики и комплекса стартовых возможностей каждого из учащихся.

#### **Условия формирования подгрупп разноуровневости:**

- 1.Диагностика уровня мотивации учащегося.
- 2.Диагностика уровня психического развития.
- 3. Диагностика уровня развития способностей становления компетенций технического творчества.

На занятиях создаются такие условия, при которых одинаковое задание упрощается или усложняется в зависимости от возраста детей. В целях рационального построения педагогического процесса, в каждом конкретном случае определяется две-три подгруппы и в соответствии с ними дифференцируется воспитательно-образовательная работа.

# *Стартовый уровень:*

Предполагает использование и реализацию общедоступных и универсальных форм организации материала, минимальную сложность предлагаемого для освоения содержания программы. В данной программе стартовый уровень специализируется на закреплении изученных ранее основами компьютерной графики и анимации.

# *Базовый уровень:*

Предполагает использование и реализацию таких форм организации материала, которые допускают освоение специализированных знаний и языка, гарантированно обеспечивают трансляцию общей и целостной картины. В данной программе освоение программного материала базового уровня предполагает получение учащимися специализированных знаний в области компьютерной графики и анимации на базовом уровне.

# *Продвинутый уровень:*

Предполагает использование форм организации материала, обеспечивающих доступ к сложным (возможно узкоспециализированным) и нетривиальным разделам. В данной программе продвинутый уровень предусматривает работу с детьми направленную на углубленное изучение материала с выполнением творческих и проектных заданий.

# <span id="page-6-1"></span>**Срок освоения общеразвивающей программы**

Определяется содержанием программы и составляет 1 год, 68 часов: - по учету 68 часов; - в рамках персонифицированного обучения: 60 часов (1 блок), по муниципальному заданию - 8 часов (2 блок)

# <span id="page-6-2"></span>**Режим занятий**

Продолжительность одного занятия: 45 минут

Перерыв между занятиями: 10 минут

Количество занятий в неделю: 2 (по 2 занятия 1 раз в неделю)

Количество учебных часов в неделю: 2

Количество за учебный год: 68 часов: - по учету 68 часов; - в рамках персонифицированного обучения: 60 часов (1 блок), по муниципальному заданию - 8 часов (2 блок)

# <span id="page-7-0"></span>**Планируемые результаты**

По итогам освоения образовательной программы учащиеся должны сформировать следующие компетенции:

• умение генерировать идеи;

- способность слушать и слышать собеседника;
- умение аргументировано отстаивать свою точку зрения;
- умение комбинировать, видоизменять и улучшать идеи;
- способность к критическому мышлению, умение объективно оценивать результаты своей работы;
- навыки работы в программах по 2D анимации.

# <span id="page-7-1"></span>**Предметные результаты:**

*Учащие должны знать:* 

- Правила техники безопасности при работе с материалами и инструментами, необходимыми для создания анимационных проектов;
- Основные функции и инструменты изученного программного обеспечения.
- Способы обработки растровых и векторных изображении;
- Иметь представление о технологии создания покадровой анимации в технике перекладки и полуперекладки;
- Правила классической анимации;
- Основные приемы анимации на компьютере, особенности передачи движения элементов.
- Направления и стили в мультипликации, основы компьютерной графики, основные термины в сфере графического дизайна и 2D анимации, основы колористики и композиции, виды.
- Расширенные функции инструментов рисования и дополнительные свойства символов.

# *Учащие должны уметь:*

# **Стартовый уровень:**

- Владеть на уровне пользователя компьютерной техникой, извлекать нужную информацию;
- Работать по образцу, составлять простые эскизы, анимировать объекты по образцу;
- Работать с готовой марионеткой для составления сюжетной линии. **Базовый уровень:**
- Выполнять заданную работу по образцу;
- Применять различные виды подготовки изображении к анимации;
- Реализовывать творческий замысел;
- Подготавливать эскизы, раскадровки и черновые аниматики, используя теоретические знания, полученные в процессе изучения программы;
- Анализировать, планировать предстоящую практическую работу, осуществлять контроль качества своей работы.
- Работать с графическим редактором для создания анимации («Adobe Animate»).
- Создавать анимационную «марионетку» и составлять анимационную цепочку для ее движения.

# **Продвинутый уровень:**

- Самостоятельно создавать мультипликационную базу, состоящую из активной локации, персонажа и сценария для дальнейшей анимации.
- Находить, сохранять и систематизировать нужную информацию для реализации идей, работать компьютерной техникой (ПК, ноутбук, графический планшет).
- Работать с пакетом графических программ «Adobe», работать с анимацией («Adobe Animate»).
- Владеть разными способами анимации подготовленной «марионетки».
- Знать основы работы со звуком в программе «Movavi Video Editor».

# <span id="page-8-0"></span>**Личностные результаты:**

# **Стартовый уровень:**

- Рассказывать о мотивах образовательной деятельности;
- Объяснять значимость ценности здорового и безопасного образа жизни, осознавать значения семьи в жизни человека и общества, ценности уважения к другому человеку, его мнению, мировоззрению, культуре.

# **Базовый уровень:**

- Осознавать мотивы образовательной деятельности, определять ее цели и задачи;
- Ориентироваться в правах и обязанностях как члена коллектива;
- Проявлять готовность к целенаправленной познавательной деятельности;
- Проявлять готовность к применению ценности здорового и безопасного образа жизни, значения семьи в жизни человека и общества, ценности уважения к другому человеку, его мнению, мировоззрению, культуре.

# **Продвинутый уровень:**

- Иметь представление о сущности профессий, связанных со сферой графического дизайна и мультипликации;
- Применять навыки здорового и безопасного образа жизни, положительные отношения в семьи и обществе, уважения к другому человеку, его мнению, мировоззрению, культуре.

# <span id="page-8-1"></span>**Метапредметные результаты:**

# **Стартовый уровень:**

- Перечислять основные теоретические понятия предметной области;
- При консультационной поддержке педагога, извлекать и структурировать информацию из различных источников.

# **Базовый уровень:**

- Ориентироваться в содержании теоретических понятий предметной области (в пределах программы) и использовать их при выполнении творческих заданий;
- Самостоятельно, извлекать и структурировать информацию из различных источников. **Продвинутый уровень:**
- Высказывать свое мнение и давать оценку по поводу различной информации, действий, поступков;

• Выражать познавательный интерес, техническое мышление, интеллектуальные, творческие, коммуникативные и организаторские способности;

# <span id="page-9-0"></span>**Формы аттестации**

Система оценки результатов освоения программы происходит с помощью таких форм и методов как:

- Наблюдение-оценка и анализ работ, достижений учащихся (в том числе и самооценка);
- Самостоятельная творческая работа;
- Защита творческих работ;
- Анализ творческих достижений детей;
- Сравнительный анализ результатов начального и итогового базового и проективного уровней знаний;
- Сравнительный анализ успешности выполнения детьми специальных знаний и параметров развития творческого мышления на начало и конец года;
- Оценка сформированности отношения детей к окружающей среде.
- Выявление интереса детей к выбранному виду деятельности (развитие мотивации);

Способы проверки ожидаемых результатов могут быть:

- Текущий контроль, промежуточная аттестация.
- Порядок осуществления текущего контроля и промежуточной аттестации учащихся регламентируется Положением о проведении промежуточной аттестации учащихся и осуществления текущего контроля их успеваемости.

Проводимая диагностика способствует:

- Обеспечению положительной мотивации для изобразительной деятельности ребенка;
- Дальнейшему увеличению объему знаний в изучаемой области;
- Формированию адекватной самооценки у учащегося.

Оценка и контроль результатов освоения программы осуществляется 3 этапа (в начале, середине, конце года).

**Текущий контроль** – текущая диагностика проводится в течение учебного периода в целях:

- контроля уровня достижения учащимися результатов, предусмотренных дополнительной общеразвивающей программой;
- оценки соответствия результатов освоения дополнительных общеразвивающих программ требованиям, определенным в дополнительной общеразвивающей программе;
- проведения учащимся самооценки, оценки его работы педагогическим работником с целью возможного совершенствования образовательного процесса.

**Промежуточный контроль** – промежуточная диагностика (проводится в конце учебного периода). Целями проведения промежуточной аттестации являются:

- объективное установление фактического уровня освоения дополнительной общеразвивающей программы и достижения результатов освоения дополнительной общеразвивающей программы;
- соотнесение этого уровня с требованиями к результатам, определенным в дополнительной общеразвивающей программе; - оценка достижений конкретного учащегося, позволяющая выявить пробелы в освоении им дополнительной общеразвивающей программы

и учитывать индивидуальные потребности учащегося в осуществлении образовательной деятельности;

• оценка динамики индивидуальных образовательных достижений, продвижения в достижении планируемых результатов освоения дополнительной общеразвивающей программы.

**Срок проведения промежуточной (итоговой) аттестации**: май.

**Форма проведения промежуточной аттестации:** выставка творческих работ (проектов) и их защита.

<span id="page-10-0"></span>Система фиксации промежуточной аттестации (Приложение 2)

# **Содержание программы (планы)**

Учебный план содержит две основные формы занятий: теоретические занятия и практика. Обе формы являются неотъемлемой частью программы и являются необходимыми и достаточными для выполнения поставленных программой целей.

# <span id="page-10-1"></span>**Учебный план. БЛОК 1. ПФ (в рамках системы персонифицированного финансирования) (по модулям)**

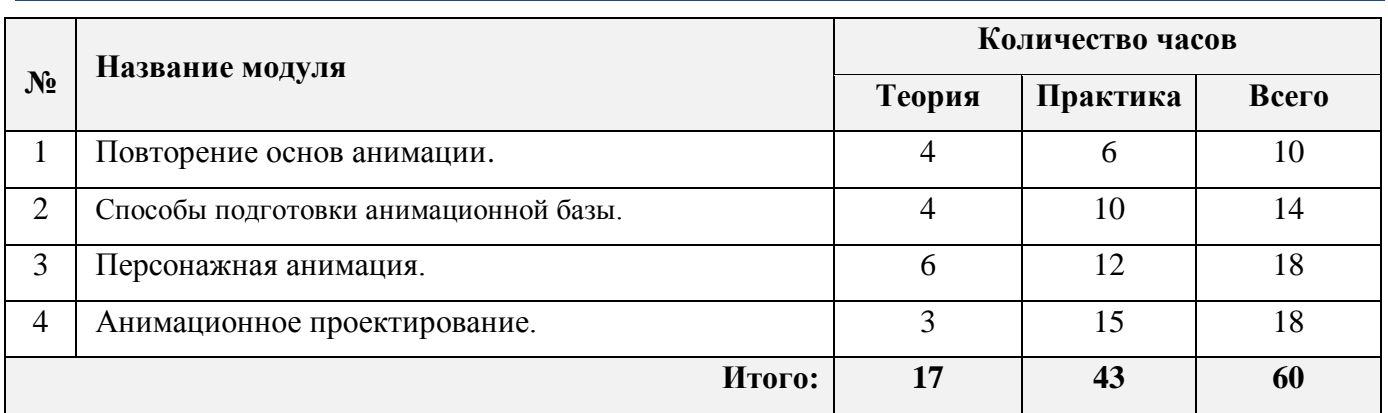

# **Учебно-тематический план. БЛОК 1. ПФ (в рамках системы персонифицированного финансирования)**

<span id="page-10-2"></span>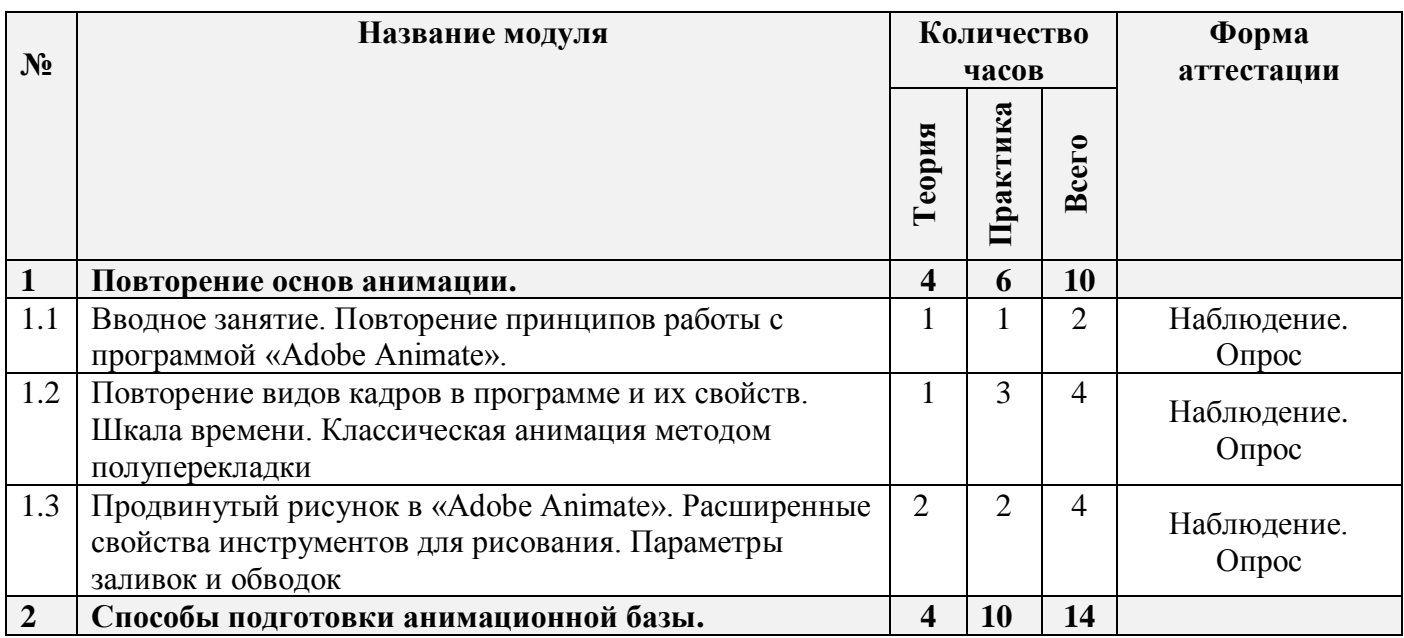

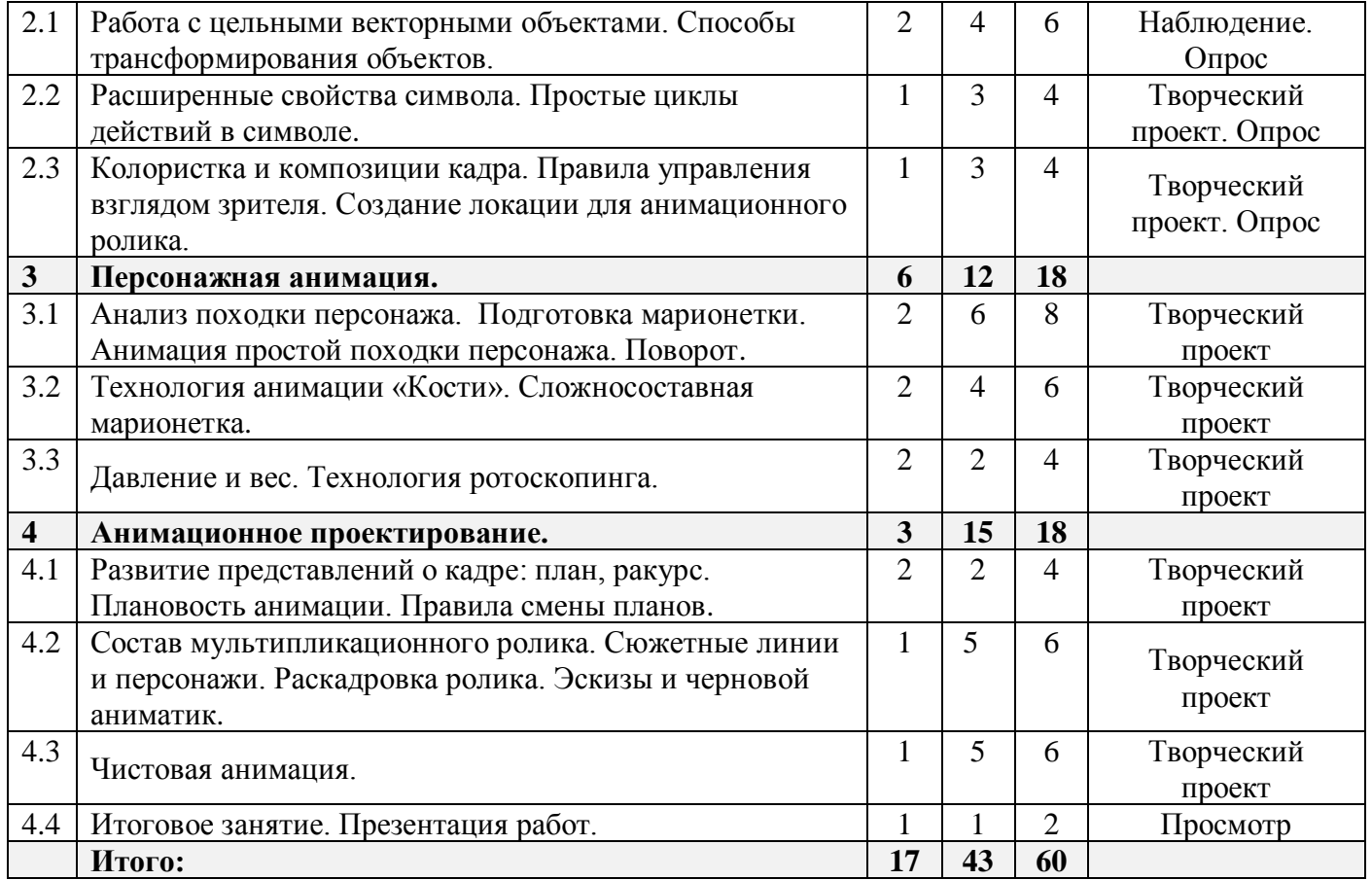

# <span id="page-11-0"></span>**Учебно-тематический план. БЛОК 2. МЗ (в рамках муниципального**

**задания)**

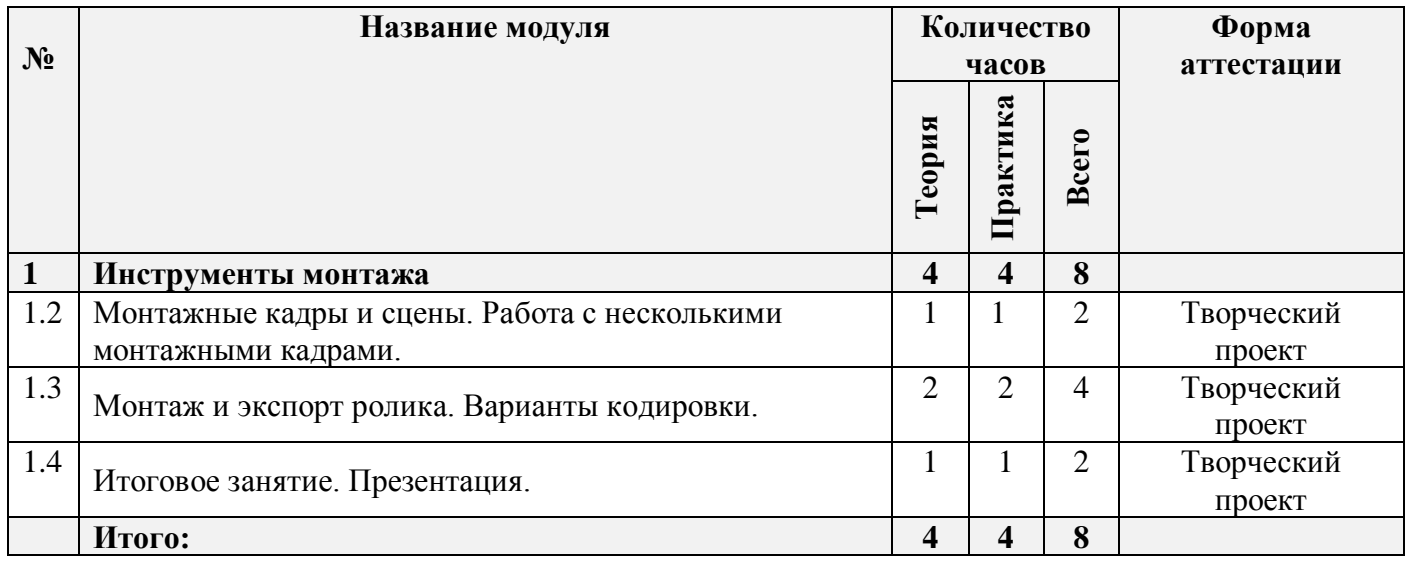

# **Содержание программы**

# <span id="page-11-2"></span><span id="page-11-1"></span>**Блок №1 (ПФ, 60 часов)**

# <span id="page-11-3"></span>**Модуль 1. Повторение основ анимации (10 ч)**

# <span id="page-11-4"></span>**Цель изучения модуля**

Повторение основных терминов в компьютерной анимации, повторение пройденных принципов и техник. Развитие навыков векторного рисования в программе. Оценка остаточных знаний.

#### <span id="page-12-0"></span>**Ожидаемые результаты освоения модуля**

Умение построить цепочку логических умозаключений для простейшей анимации. Уверенные навыки работы инструментами и временной шкалой в программе «Adobe Animate». Умение рисовать с использование графического планшета в мультипликационной технике для последующего анимирования.

#### <span id="page-12-1"></span>**Содержание модуля**

#### **1.1. Вводное занятие. Повторение принципов работы с программой «Adobe Animate». (2 ч)**

**Теория.** Вводное занятие. Техника безопасности. Техника безопасности в классе, в помещении РЦДО и на улице. Повторение принципов работы с программой Adobe Animate. Основные принципы работы с программами группы Adobe.

**Практика:** Выполнение заданий диагностики для определения уровневого обучения. Просмотр и обсуждение классических мультипликационных фильмов. Диагностика остаточных знаний.

# **1.2. Повторение видов кадров в программе и их свойств. Шкала времени. Классическая анимация методом полуперекладки (4 ч)**

Теория. Покадровая анимация и метод «полуперекладки». Виды кадров: ключевой, ключевой пустой, простой и пустой кадр. Свойства и применение различных видов кадров.

**Практика:** Практическая работа, направленная на повторение функций основных инструментов программы «Adobe Animate». Работа с ключевыми кадрами.

# **1.3 Продвинутый рисунок в «Adobe Animate». Расширенные свойства инструментов для рисования. Параметры заливок и обводок. (4 ч)**

**Теория.** Рисунок в «Adobe Animate». Расширенные свойства инструментов для рисования. Основные инструменты. Параметры заливок и обводок. Режимы работы кистей.

#### **Практика:**

*Задание стартового уровня:* практическая работа «Разминка «творческой мышцы». Кракозябры. Пятно и линия»

*Задание базового уровня:* с помощью кистей и заливки нарисуйте маятник, с отображением объема, на веревочке.

*Задания продвинутого уровня*: изобразите этапы движения прыгающего резинового мячика в замкнутом пространстве.

#### <span id="page-12-2"></span>**Материально-техническое обеспечение**

Презентационное оборудование. Персональные компьютеры, оснащенные в соответствии с общими материально-техническими требования к программе. Методические материалы.

### <span id="page-12-3"></span>**Учебно-методическое обеспечение модуля**

**Формы работы:** лекции, беседы, игровые формы работы, практические занятия, активные и интерактивные формы работы.

**Методы**: словесные, наглядные, репродуктивные, проблемно-поисковые, дискуссии, метод проблемных ситуаций.

#### <span id="page-13-1"></span><span id="page-13-0"></span>**Цель изучения модуля**

Закрепление навыков работы с векторными объектами, как узловыми структурами. Развитие общей художественной грамотности в области композиции и колористики. Работа с цикличными процессами в символах.

#### <span id="page-13-2"></span>**Ожидаемые результаты освоения модуля**

Понимание основ трансформирования и иного обращения с векторными объектами. Знание видов и свойств символов в программе. Умение применять полученные знания на практике.

#### <span id="page-13-3"></span>**Содержание модуля**

# **2.1. Работа с цельными векторными объектами. Способы трансформирования объектов. Слои и символы (6 ч)**

**Теория.** Растровое и векторное изображение. Принципы построения объектов в растровых и векторных форматах. Применением форматов в работе. Выделение объектов. Режимы построения и взаимодействия объектов в программе. Узлы и якорные точки. Способы трансформирования объектов. Слои и символы. Создание анимированной заставки к ролику с обозначением сведений по проекту и автору.

# **Практика:**

*Задание стартового уровня*: проанализируйте примеры растровых и векторных изображений. Проанализируйте использование разных форматов графики в своей жизни.

*Задание базового уровня:* с помощью инструментов выделения и способов трансформирования изобразите кубики с буквами для дальнейшей анимации.

*Задания продвинутого уровня:* анимируйте появление кубиков или шариков с буквами собственного имени.

# **2.2. Расширенные свойства символа. Простые циклы действий в символе (4 ч)**

**Теория.** Виды символов: фрагмент ролика, графика, кнопка. Их применение и свойства. Особенности зацикленных действий. Простое действие в цикле (моргание, кручение, пропеллер). Появление/растворение, маятник, движение по траектории.

# **Практика:**

*Задание стартового уровня:* просмотрите различные виды зацикленных действий. Проанализируйте, какие из них наиболее полезны в анимации.

*Задание базового уровня:* с помощью готовых циклов создайте марионетки для диалога двух персонажей.

*Задания продвинутого уровня:* с использование свойств символа анимируйте два персонажа крупным планом (моргание, имитация говорения, покачивание головы, сплывающий текст).

# **2.3. Колористка и композиции кадра. Правила управления взглядом зрителя. Создание локации для анимационного ролика. (4 ч)**

**Теория:** Цвет и передача эмоций. Использование цветового круг Иттена. Создание палитры анимационного ролика. Чем определяется стиль анимационной работы? Какие стили в рисунке и анимации бывают? Как определить свои стиль рисовки и удержатся в нем на протяжении всего

ролика? Правила управления взглядом зрителя. Особенности локации для анимационного ролика. Эффект «закулисья». Заготовки анимационных циклов.

#### **Практика:**

*Задание стартового уровня:* создание анимации природных явлений с использованием заготовок.

*Задание базового уровня:* создание анимации природных явлении из простых форм способом классической компьютерной анимации.

*Задания продвинутого уровня:* создание анимированной локации с появлением различных природных вялении (дождь, снег, костер) с использованием дополнительного эффекта «Закулисья» с малыми анимационными формами.

#### <span id="page-14-0"></span>**Материально-техническое обеспечение:**

Презентационное оборудование. Персональные компьютеры, оснащенные в соответствии с общими материально-техническими требования к программе. Методические материалы.

#### <span id="page-14-1"></span>**Учебно-методическое обеспечение модуля**

**Формы работы:** лекции, беседы, игровые формы работы, практические занятия, проектная деятельность, активные и интерактивные формы работы.

**Методы**: словесные, наглядные, репродуктивные, проблемно-поисковые, дискуссии, метод проблемных ситуаций, метод проектов.

# <span id="page-14-2"></span>**Модуль 3. Персонажная анимация (18 ч)**

#### <span id="page-14-3"></span>**Цель изучения модуля**

Повторение материала о принципах работы с анимационными марионетками. Повторение технологии «родительских слоев». Изучение технологии анимации «костей». Ознакомление с технологией «ротоскопинга».

#### <span id="page-14-4"></span>**Ожидаемые результаты освоения модуля**

Навыки создание и управления простой и сложносоставной марионеткой. Навыки работы с инструментом «кости» для создания сюжетного взаимодействия персонажей. Умение применять полученные знания на практике.

#### <span id="page-14-5"></span>**Содержание модуля**

# **3.1. Анализ походки персонажа. Подготовка марионетки. Анимация простой походки персонажа. Поворот (8 ч)**

**Теория:** Анализ походки персонажа. Отрисовка простого персонажа. Подготовка марионетки. Анимация простой походки персонажа. Поворот персонажа на 360 градусов. Необходимые фазы для поворота.

**Практика:** Подготовка марионетки с последующей возможности анимации походки (простой), моргания глаз, движения головы. Подготовка фона для движения марионетки в рамках сюжет анимационного этюда. Превращение фона в активный посредством мини-анимации.

#### **3.2. Технология анимации «Кости». Сложносоставная марионетка (6 ч)**

**Теория:** Особенности подготовки марионетки для анимации с помощью инструмента «Кости». Строение человека и мультяшки. Угол поворота суставной части, настройки марионетки.

**Практика:** Работа с инструментом «кость» в программе «Adobe Animate». Подготовка марионетки разных степеней сложности и анимация ее в соответствии с сюжетом анимационного этюда.

#### **3.3. Давление и вес. Технология ротоскопинга. (4 ч)**

**Теория:** Технология ротоскопинга и ее особенности. Как показать вес в анимации. Важности фазы «подготовки». Использования технологии ротоскопинка в ранней классической анимации. Современный ротоскопинг в рекламе.

**Практика:** Добавление анимационных элементов на видеоряд с помощью техники ротоскопинга.

#### <span id="page-15-0"></span>**Материально-техническое обеспечение:**

Презентационное оборудование. Персональные компьютеры, оснащенные в соответствии с общими материально-техническими требования к программе. Методические материалы.

#### <span id="page-15-1"></span>**Учебно-методическое обеспечение модуля**

**Формы работы:** лекции, беседы, игровые формы работы, практические занятия, проектная деятельность, активные и интерактивные формы работы.

**Методы**: словесные, наглядные, репродуктивные, проблемно-поисковые, дискуссии, метод проблемных ситуаций, метод проектов.

# <span id="page-15-2"></span>**Модуль 4. Анимационное проектирование (18 ч)**

#### <span id="page-15-3"></span>**Цель изучения модуля**

Знакомство с правилами смены планов на практике. Изучение состава полноценного мультфильма от идеи до работы.

#### <span id="page-15-4"></span>**Ожидаемые результаты освоения модуля**

Развитие аналитических навыков для построения сюжетной линии ролика. Умение применить навыки анимации на практике для создание цельного именного ролика.

#### <span id="page-15-5"></span>**Содержание модуля**

# **4.1. Развитие представлений о кадре: план, ракурс. Плановость анимации. Правила смены планов. (4 ч)**

**Теория:** Понятие «план, ракурс». Сцена. Значимые сцены и промежуточные. Как правильно выстроить кадр. Плановость анимации. Правила смены планов. Техника движения камеры с помощью простой анимации. Добавление внешней камеры.

#### **Практика:**

*Задание стартового уровня*: добавление эффектов движения камеры на выполненные работы. Акцентирование внимания зрителя.

*Задание базового уровня и продвинутого уровня:* анимационный этюд с эффектами «появления» и «исчезания», с акцентированием внимания посредством управления внешней добавленной камеры.

# **4.2. Состав мультипликационного ролика. Сюжетные линии и персонажи. Раскадровка ролика. Эскизы и черновой аниматик. (8 ч)**

**Теория:** Из чего состоит мультфильм? Экспозиция, конфликт, развитие сюжета, концовка. Как придумать сюжет мультфильма. Анализ предстоящей анимации: статичные и подвижные элементы. Повторение 12 правил классической анимации. Раскадровка ролика. Эскизы и черновой аниматик. Подготовка к творческому проекту. Отрисовка эскизов по сценарию. Создание черногово аниматика. Черновой звук.

#### **Практика:**

*Задание стартового уровня:* на основе примеров придумайте краткий сюжет ролика и нарисуйте эскизы.

*Задание базового уровня: п*ридумайте сюжет своего короткого ролика, нарисуйте раскадровку с учетом правила смена планов.

*Задания продвинутого уровня:* придумайте сюжет своего короткого ролика, нарисуйте раскадровку с учетом правила смена планов. Уточните раскадровку и создайте черновой аниматик.

#### **4.3. Чистовая анимация. Монтажные кадры и сцены. Итоговое занятие (6 ч)**

**Теория:** Отрисовка и выполнение анимации в соответствии с сюжетом и черновым аниматиком. Использование всех изученных механизмов и анимационных приемов необходимых в конкретной работе каждого учащегося. Управляющие элементы программы, захват изображений и звука, перенос кадров, сохранение, элементы проекта. Монтажные кадры..

**Практика:** Работа с монтажными кадрами. Подготовка сцен для последовательного вывода в итоговый ролик. Просмотр итоговых работ.

#### **3.3 Итоговое занятие. Презентация (2 ч)**

**Теория:** Подведение итогов.

**Практика:** Просмотр работ, выполненных за учебный год. Презентация и защита проектов, выполненных за год.

#### <span id="page-16-0"></span>**Материально-техническое обеспечение:**

Презентационное оборудование. Персональные компьютеры, оснащенные в соответствии с общими материально-техническими требования к программе. Методические материалы.

#### <span id="page-16-1"></span>**Учебно-методическое обеспечение модуля**

**Формы работы:** лекции, беседы, игровые формы работы, практические занятия, проектная деятельность, активные и интерактивные формы работы.

**Методы**: словесные, наглядные, репродуктивные, проблемно-поисковые, дискуссии, метод проблемных ситуаций, метод проектов.

# <span id="page-17-1"></span><span id="page-17-0"></span>**Модуль 1. Инструменты монтажа (8 ч)**

#### <span id="page-17-2"></span>**Цель изучения модуля**

Знакомство с правилами смены планов на практике. Изучение состава полноценного мультфильма от идеи до работы со звуком и экспорта видео. Основы монтажа видео.

#### <span id="page-17-3"></span>**Ожидаемые результаты освоения модуля**

Начальные навыки видеомонтажа. Умение выбрать и добавить сопутствующие шумы и звук в анимацию. Умение применить навыки анимации на практике для создание цельного именного ролика.

#### <span id="page-17-4"></span>**Содержание модуля**

# **1.1. Чистовая анимация. Монтажные кадры и сцены. Работа с несколькими монтажными кадрами (2 ч)**

**Теория:** Отрисовка и выполнение анимации в соответствии с сюжетом и черновым аниматиком. Использование всех изученных механизмов и анимационных приемов необходимых в конкретной работе каждого учащегося. Управляющие элементы программы, захват изображений и звука, перенос кадров, сохранение, элементы проекта. Монтажные кадры. Последовательность воспроизведения. Просмотр монтажных кадров, установка длительности кадров.

**Практика:** Работа с монтажными кадрами. Подготовка сцен для последовательного вывода в итоговый ролик.

#### **1.2. Монтаж и экспорт ролика. Варианты кодировки (4 ч)**

**Теория:** Монтаж ролика со звуковыми эффектами. Звуковая дорожка. Сведение заставки и ролика.

**Практика:** Отладка персонального проекта. Экспорт готовых творческих проектов в необходимый формат.

#### **1.3. Итоговое занятие. Презентация (2 ч)**

**Теория:** Подведение итогов.

**Практика:** Просмотр работ (анимационных фильмов), выполненных за учебный год. Презентация и защита проектов, выполненных за год.

### <span id="page-17-5"></span>**Реализация программы в режиме дистанционного обучения**

Предложенная программа позволяет частичную и полную реализацию в дистанционном режиме. Причем особенностью второй варианты является то, что процесс практического выполнения работ будет вестись учащимися непосредственно из дома (на собственных персональных компьютерах с использование предустановленных необходимых графических программ). Таким образом второй вариант накладывает определенные трудновыполнимые задачи на родителей учащего и предполагается к использованию только в случае возможности необходимого технического оснащения со стороны учащегося.

При реализации общеобразовательной программы в дистанционном режиме ни цели, ни задачи, ни структура, ни принципы разбиения на модули не изменяются. Образовательный процесс по общеобразовательной программе, делится на два этапа: теоретический этап (лекции, беседы) практический этап.

### **Теоретический этап.**

Лекции (беседы) проходят в формате видеоконференций (вебинаров). Всё происходящее на занятии транслируется в сеть интернет и присутствующие удаленно дети участвуют обсуждении предлагаемой темы с использованием платформы, предоставляющей трансляцию.

В дальнейшем, теоретические вопросы, возникшие у обучающегося, проходящего дистанционное обучение, решаются на обучающей платформе в виде письменного диалога "вопрос-ответ" как между педагогом и учеником, так и в режиме "ученик-ученик" под контролем педагога.

### **Практический этап.**

При реализации практического этапа, ребенка, проходящего дистанционную форму обучения, необходимо обеспечить видеотрансляцией процесса создания анимации с помощью функции демонстрации экрана, для того чтобы педагог имел возможность на разных этапах проектирования анимации вносит своевременные изменения и помощь относительно работы каждого участника занятия в индивидуальной форме.

При выборе обучающимся очно-заочной формы обучения возможна сессионная работа, когда на выполнение всего практического этапа или части его, обучающийся присутствует на занятиях очно.

# **Требования к материально-техническому обеспечению учащегося, проходящего обучение по дистанционной форме.**

Наличие персонального компьютера актуального поколения, оборудованного средствами видеосвязи (вебкамера, средства воспроизведения и записи звука) и высокоскоростного доступа к сети интернет, обеспечивающего видеотрансляцию приемлемого качества. Наличие специального программного обеспечения для работы: программа «Adobe Animate», «Quick Time», а также графического планшета и стилуса.

# **Техническое оснащение занятий**

<span id="page-18-0"></span>Для реализации программы минимально необходимый перечень материально-технического обеспечения включает в себя:

- 1. Компьютер 10 шт.
- 2. Комплект проекционной аппаратуры (DVD-плейер, проектор, экран) 1 шт.
- 3. Графический планшет, стилус
- 4. Ножницы, карандаши, фломастеры, краски, кисти, бумага -10 шт.
- 5. Программное обеспечение:
- 6. Windows −10шт.
- 7. Программа «Adobe Animate» 10 шт.
- 8. Программа «QuickTime» 10 шт.
- 9. Видео- редактор «Movavi Video Editor» 1шт.

# <span id="page-19-1"></span><span id="page-19-0"></span>**Учебные пособия для педагога**

- 1. Амонашвили Ш.А. Здравствуйте, дети! М.: Просвещение, 1983.
- 2. Анофриков П.И. Принцип работы детской студии мультипликации Учебное пособие. Детская киностудия. – Новосибирск, 2008.
- 3. Буйлова, Л. Н. Современные подходы к разработке дополнительных общеобразовательных общеразвивающих программ [Текст] / Л. Н. Буйлова // Молодой ученый. — 2015.
- 4. Марк Саймон, перевод с англ. Г.П. Ковалева. Как создать собственный мультфильм. Анимация двухмерных персонажей. – М: НТ Пресс, 2006.
- 5. Смолянов Г.Г. Анатомия и создания образа персонажа в анимационном фильме: учебное пособие. – М: ВГИК, 2005.
- 6. Майзель, С., Основы учения о цветах М.: Мир, 1994
- 7. Нестеренко, О.И. Краткая энциклопедия дизайна. М., 1994.
- 8. Ричард Уильямс. Аниматор: набор для выживания. Секреты и методы создания анимации, 3D графики и компьютерных игр. – М: Эксмо, 2020.
- 9. Шонесси, А. Как стать дизайнером, не продав душу дьяволу. / А. Шонесси Питер 2015 208 с.
- 10. Э. Элис. Взрослая книга о детской иллюстрации: как нарисовать свою яркую историю.- М.:Манн, Иванов, Фербер, 2020.- 240 с.:ил.
- 11. Д. Зильбер. Разговор об иллюстрации в пижаме и с чашкой кофе- Москва:Эксмо,2020.-304 с.
- 12. Н.Г. Ли. Рисунок. Основы учебного академического рисунка: Учебник.-М.:Эксмо,2015.-480 с.:ил.
- <span id="page-19-2"></span>13. Ч.Кидд.Самая простая книга по графическому дизайну – СПб:Питер,2014.-156 с.:ил.

# **Учебные пособия для обучающихся**

- 1. Анофриков П.И. Принцип работы детской студии мультипликации Учебное пособие. Детская киностудия. – Новосибирск, 2008.
- 2. 2.Нестеренко О.И. Краткая энциклопедия дизайна. М., 1994. С. 77. 2. 3. Холмянский Л.М., А.С. Щипанов «Дизайн: Книга для учащихся». - М: Просвещение, 1985. - 240 с., ил. ISBN 5- 86375-116-9 Б
- 3. 4.Яцюк О., Э.Романычева «Компьютерные технологии в дизайне. Эффективная реклама», Санкт-Петербург, «БХВ-Петербург», 2001.

# <span id="page-19-3"></span>**Информационное интернет-обеспечение**

- 1. <https://www.youtube.com/user/urokiflashas3> уроки основ работы с Adobe Animate
- 2. http://www.klyaksa.net.ru сайт учителей информатики;
- 3. http://www.rusedu.info архив учебных программ;
- 5.<https://youtu.be/-VUNZjQQli> сборник лучших советских мультиков для детей
- 6.<https://youtu.be/LhhZFickMNU> история анимации
- 7.<http://de-ussr.ru/spravochnik/yunzrit/kadr-plan-rakurs.htm> кадр, план, ракурс
- 8.<http://uroki-flash-as3.ru/> видео-уроки по Adobe Animate

# <span id="page-20-1"></span><span id="page-20-0"></span>**Диагностика уровня мотивации учащегося**

Входная диагностика поводится в начале занятий для определения разноуровневости обучения по данной программе.

**Цель:** определение мотивации учащегося поступающего в детское объединение: стремления к успеху или избегания неудачи.

**Инструкция:** Учащимся в группе предлагается выполнить тест: Прочитайте вопросы, напротив каждого простым карандашом поставьте ответ (цифрой), используя следующую шкалу:

+3 – полностью согласен

 $+2$  – согласен

+1 – скорее согласен, чем не согласен

 $0 -$  не знаю

- 1 – скорее не согласен, чем согласен

- $-2$  не согласен
- 3 полностью не согласен

Давайте тот ответ, который первым приходит вам в голову. Не тратьте времени на его обдумывание. Если у вас возникли какие-то вопросы, задайте их прежде, чем выполнять тест. Теперь приступайте к работе!

Если ребенок испытывает затруднения в выполнении задания, то выполняет индивидуально с педагогом.

#### **Таблица результатов**

#### **Педагог подсчитывает количество ответов + и - заносит в таблицу.**

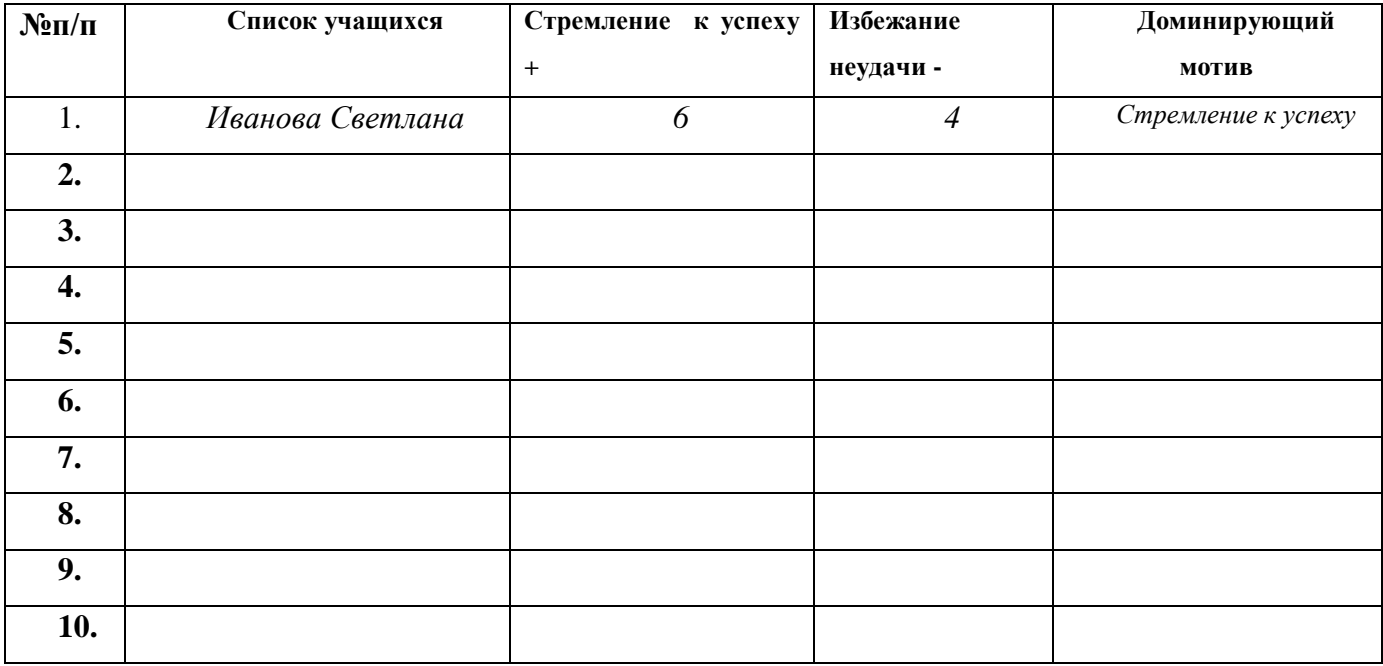

# 

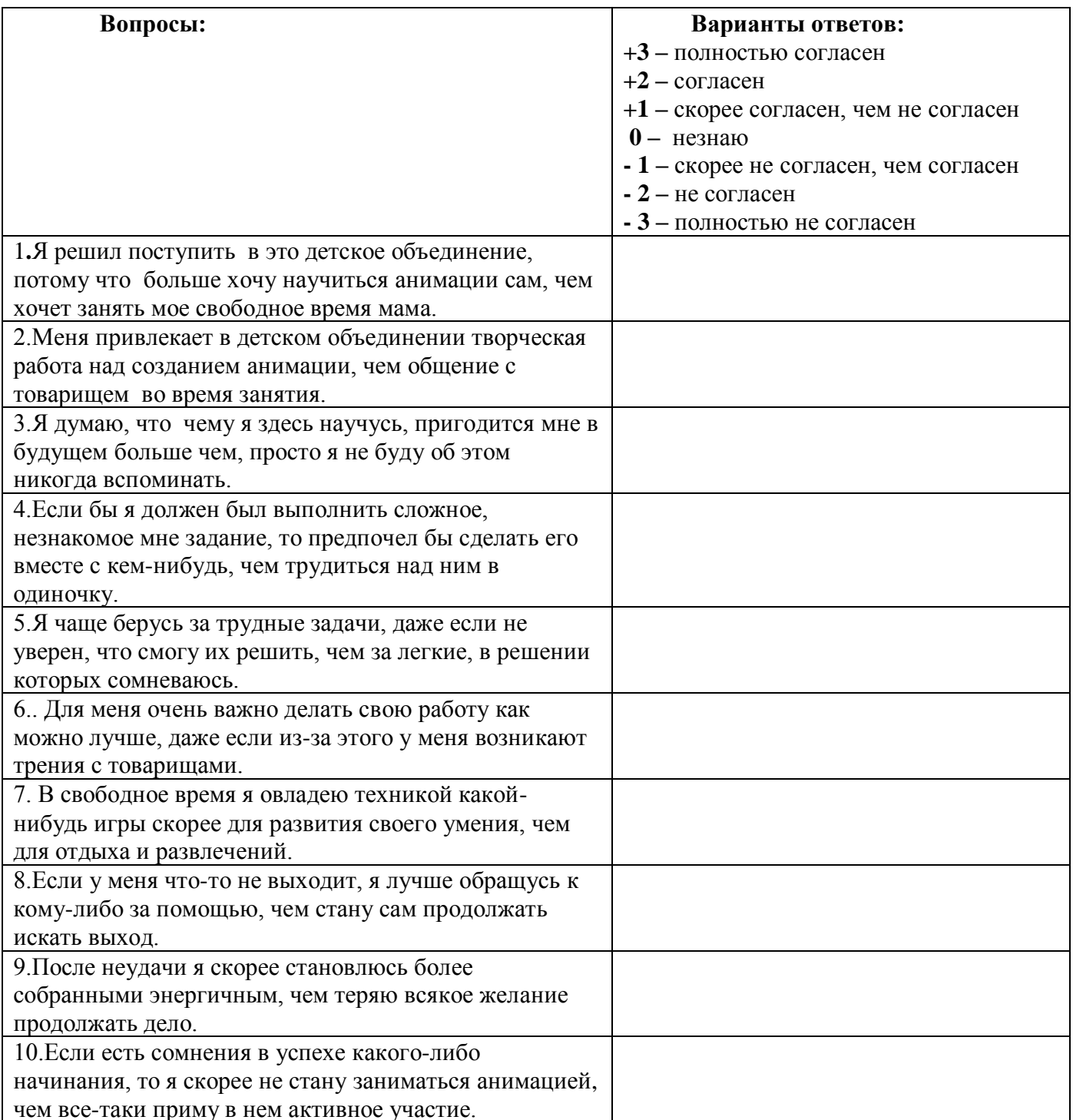

# <span id="page-22-0"></span>**Диагностика уровня психического развития: «Исключение четвертого лишнего»**

Диагностика уровня психического развития: «Исключение четвертого лишнего» (при разработке использовались методика В.М. Когана)

**Цель:** исследование процессов образно-логического мышления, умственных операций анализа и обобщения у ребенка.

**Материал:** картинки с изображением 4 предметов, один из которых не подходит к остальным по следующим признакам: 1) по величине; 2) по форме; 3) по цвету; 4) по родовой категории (дикие – домашние животные, овощи – фрукты, одежда, мебель и др. – 4 шт. от простого к сложному)

**Инструкция:** Ребенку предлагается серия картинок, на которых представлены разные предметы, внимательно посмотри на картинки и определи, какой предмет и, почему является лишним. На решение задачи отводится 3 минуты.

#### **Оценка результатов:**

10 баллов – ребенок решил поставленную перед ним задачу за время меньшее, чем 1 минута, назвав лишние предметы на всех картинках и правильно объяснив, почему они являются лишними.

8-9 баллов – ребенок правильно решил задачу за время от 1 до 1,5 минут.

6-7 баллов – ребенок справился с задачей за время от 1,5 до 2 минут.

4-5 баллов – ребенок решил задачу за время от 2 до 2,5 минут.

2-3 балла – ребенок решил задачу за время от 2,5 до 3 минут.

0-1 балл – ребенок за 3 минуты не справился с заданием.

# **Уровни развития:**

10 баллов – очень высокий.

8-9 баллов – высокий.

4-7 баллов – средний.

2-3 балла – низкий.

0-1 балл – очень низкий.

# **Таблица результатов**

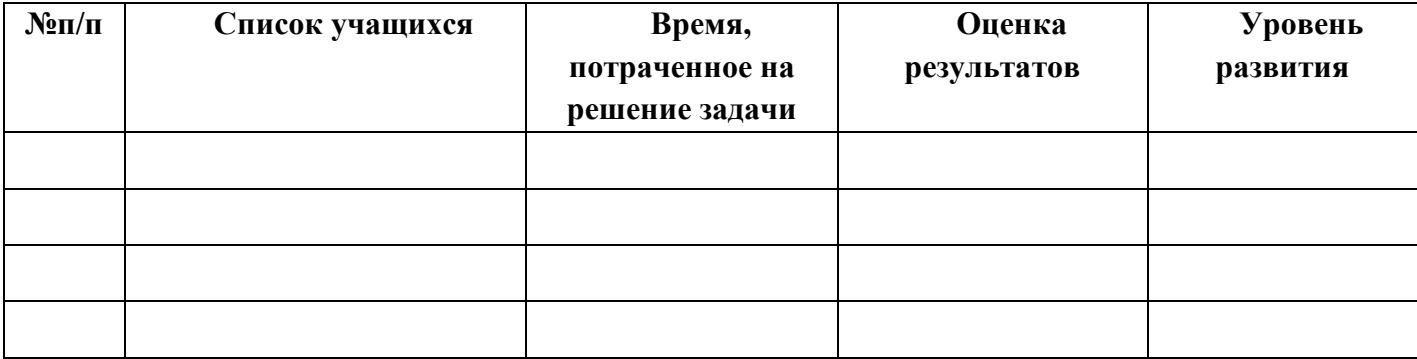

# <span id="page-23-0"></span>Диагностика уровня развития способностей становления компетенций технического творчества.

Пель: Выяснение особенностей проявления технических способностей учащихся, осуществление выстраивания индивидуальных образовательных маршрутов учащихся в зависимости от уровня развития их логических и художественно-творческих способностей.

Инструкция: Детям предлагается заполнить анкету.

# Карта ответов на вопросы анкеты

 $M.\Phi$ Группа Дата заполнения

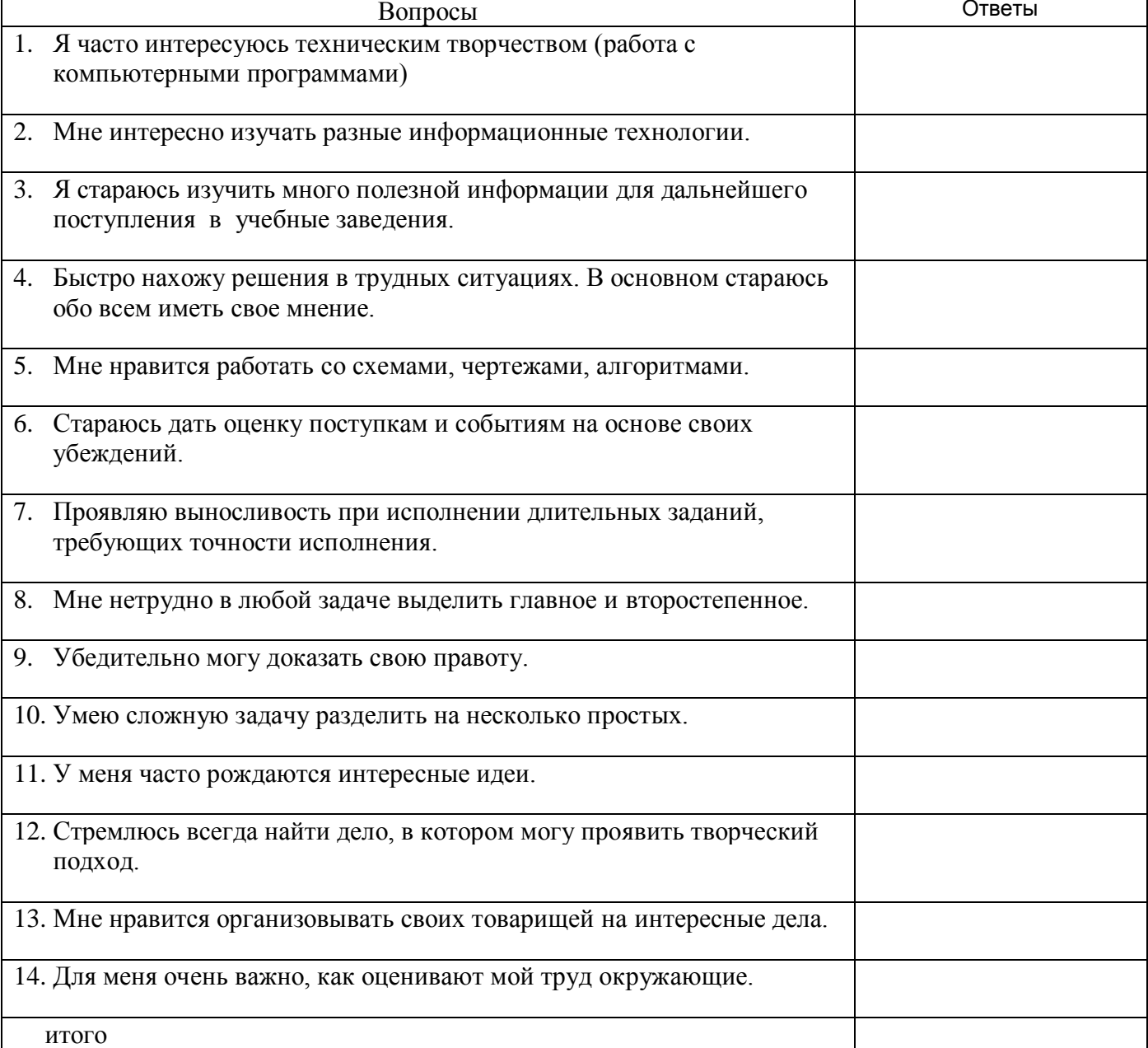

Да — 2; трудно сказать — 1; нет — 0.

<span id="page-24-0"></span>Результаты всех диагностик для удобства их последующего анализа представляются в табличной форме в объединенном виде.

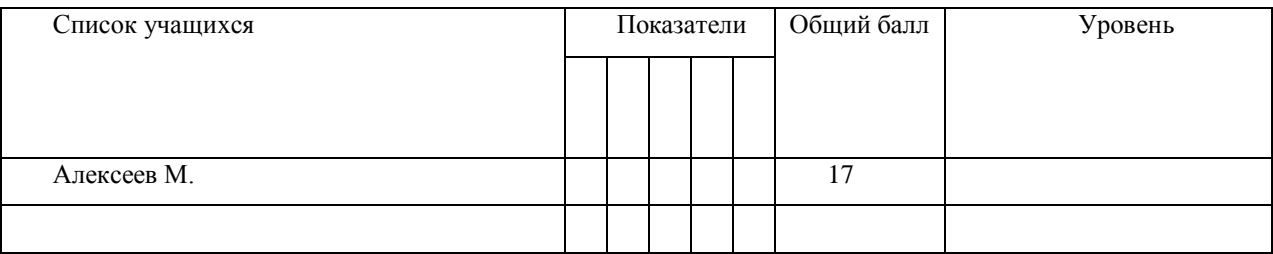

# **Результаты диагностики**

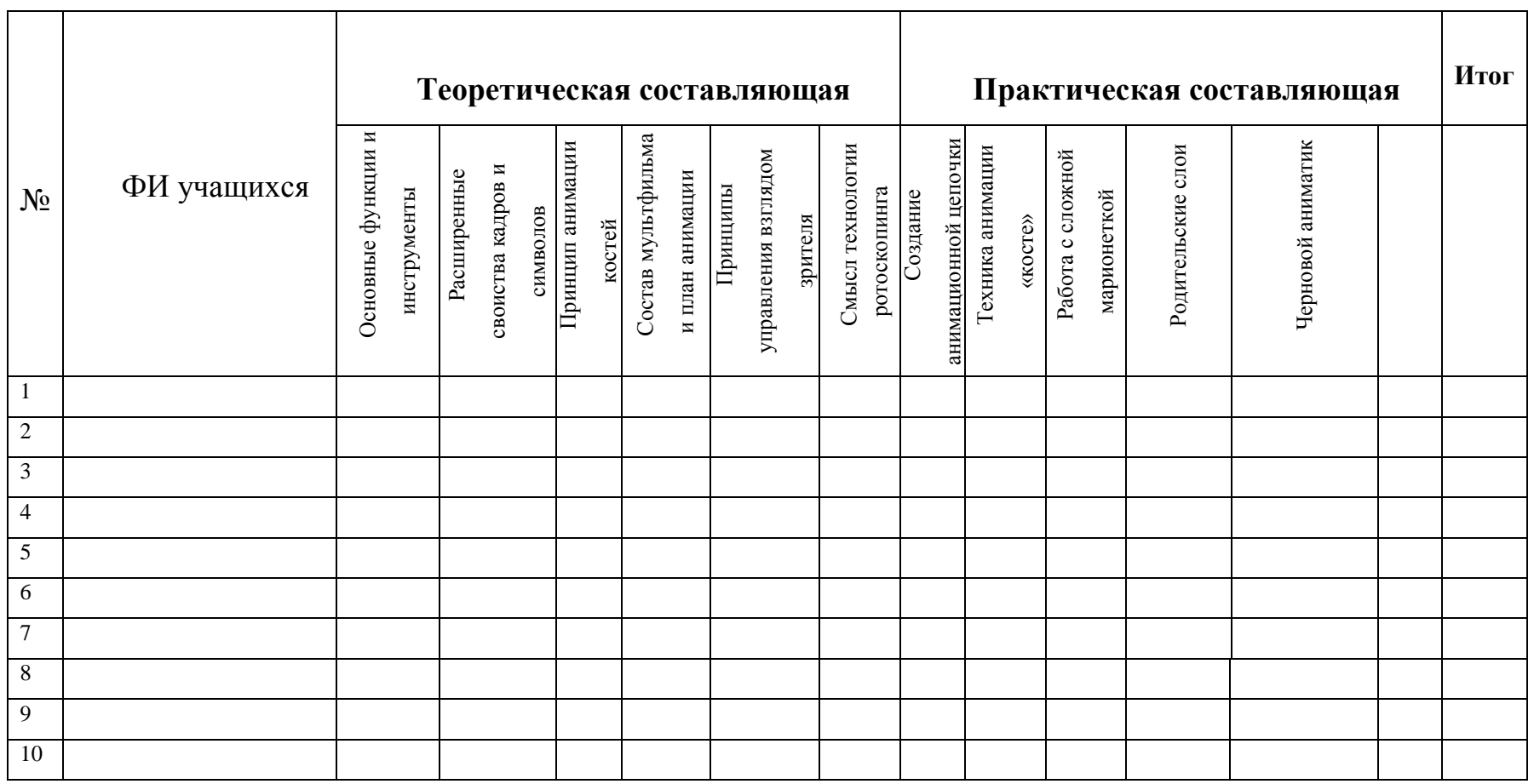

# **Диагностическая карта освоения практических и теоретических знаний**

<span id="page-25-1"></span><span id="page-25-0"></span>Оценка проводится в соответствие с уровнем знаний и навыков присущих уровню учащегося (стартовый, базовый и продвинутый).

Оценки выставляются по шкале:

**- владеет полностью - «2»**

**- справляется с помощью педагога – «1»**

**- слабо владеет или не владеет вообще – «0»**

Уровень освоения программы: Стартовый

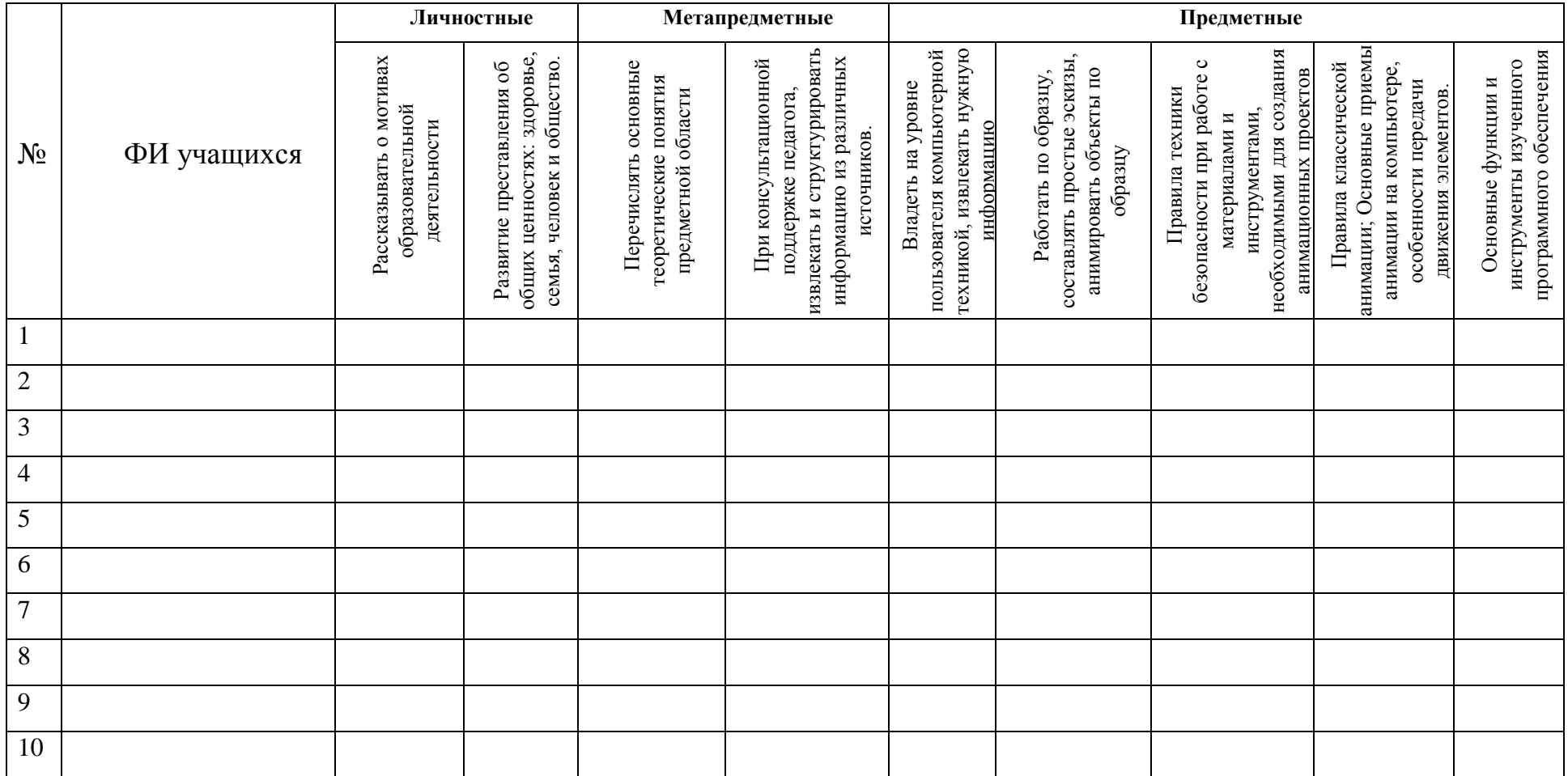

<span id="page-26-0"></span>Оценки выставляются по шкале:

- владеет полностью - «2»

- справляется с помощью педагога - «1»

- слабо владеет или не владеет вообще - «0»

# Уровень освоения программы: Базовый

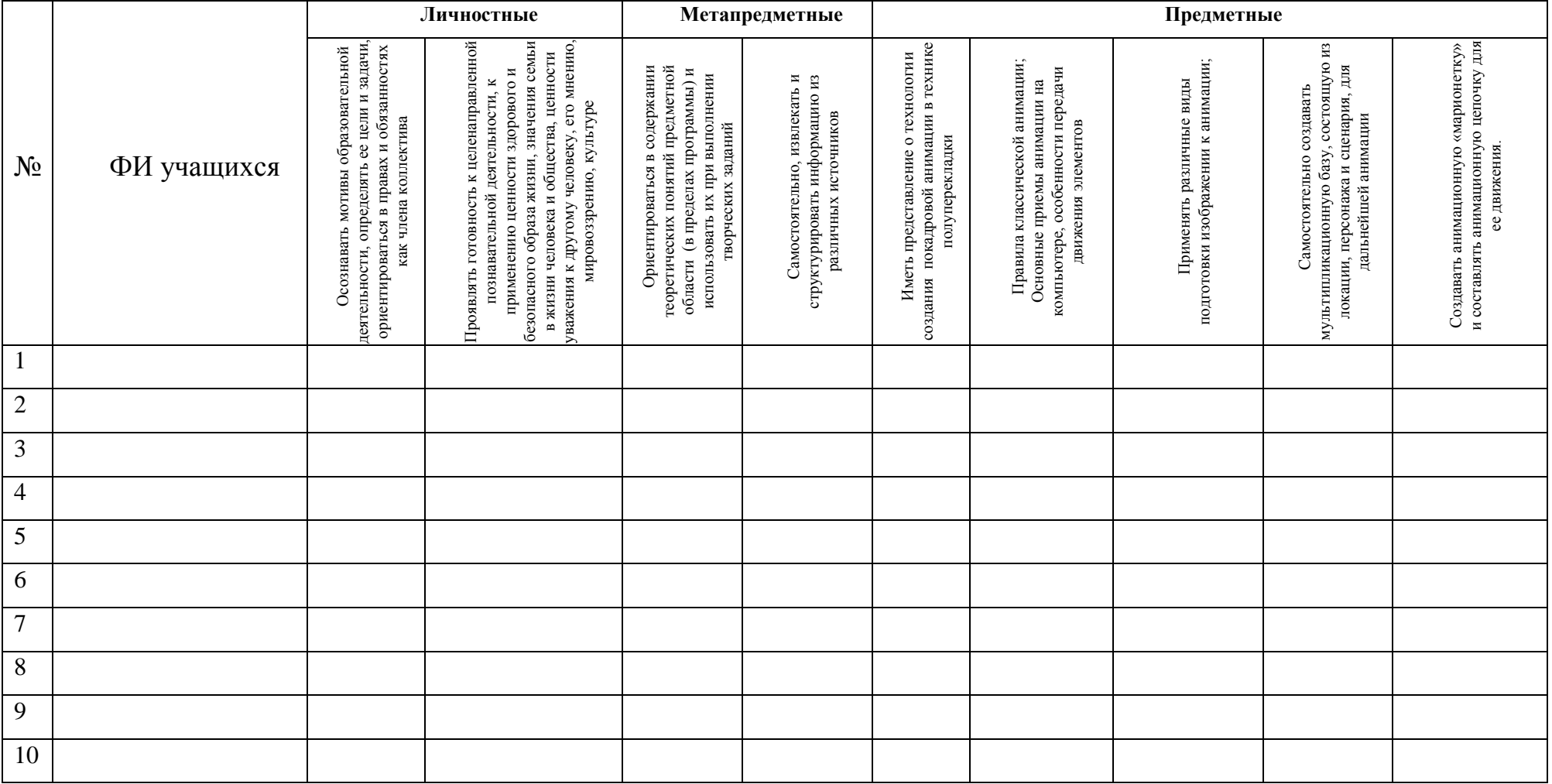

Оценки выставляются по шкале:

- владеет полностью - «2»

- справляется с помощью педагога - «1»

- слабо владеет или не владеет вообще  $-\ll 0$ »

# Уровень освоения программы: Продвинутый.

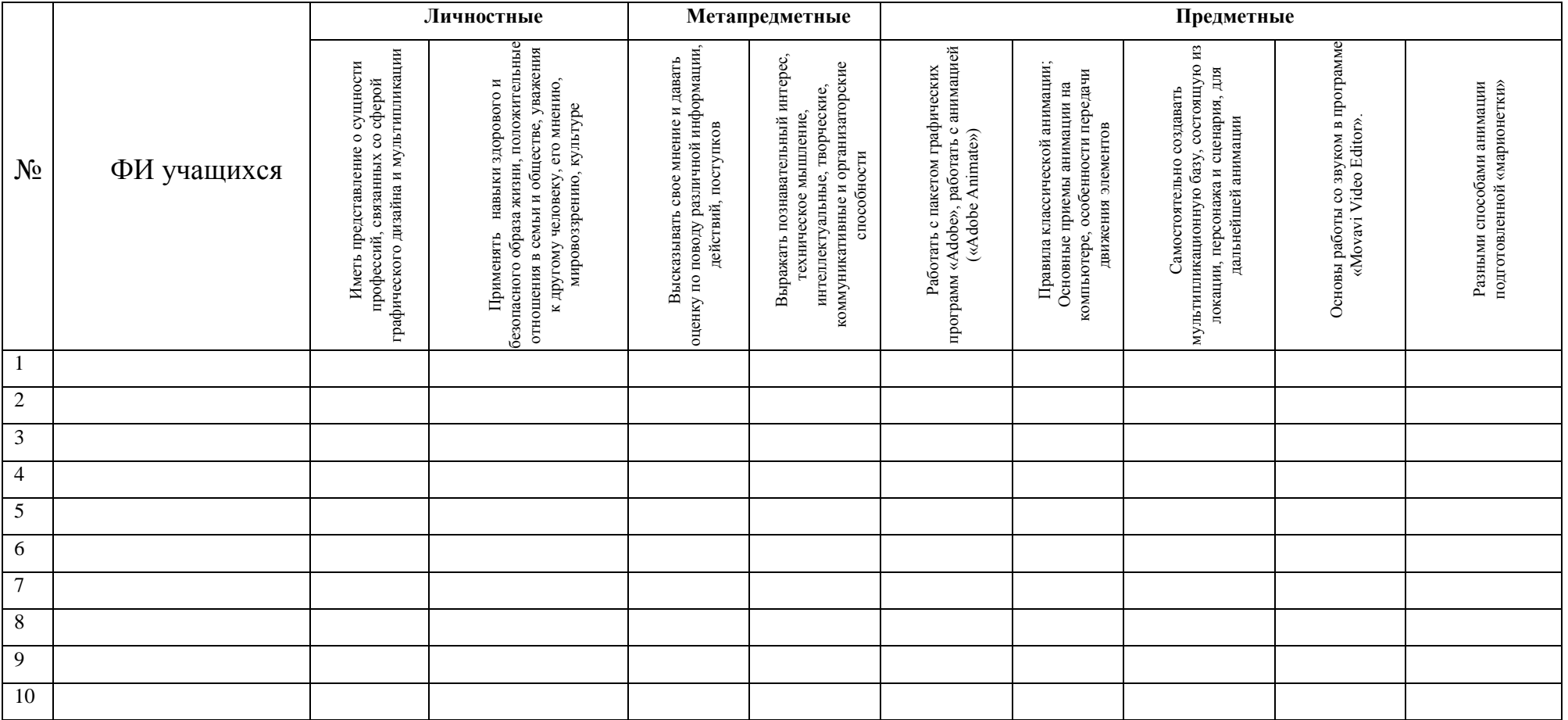

# Процедуры и формы выявления образовательного результата:

Текущий контроль результатов проектной деятельности осуществляется по итогам выполнения групповых и индивидуальных заданий, а также по итогам самостоятельной работы.

Промежуточный (итоговый) контроль состоит в проведении просмотра итоговых работ, а также обсуждении использованных анимационных техник с учетом уровня учащегося. Анализ результатов по совместному обсуждению в группе учащихся. По результатам просмотра, обсуждения, заполнения диагностических карта проводится оценка общего процента освоения программы группой или объединением.

<span id="page-29-0"></span>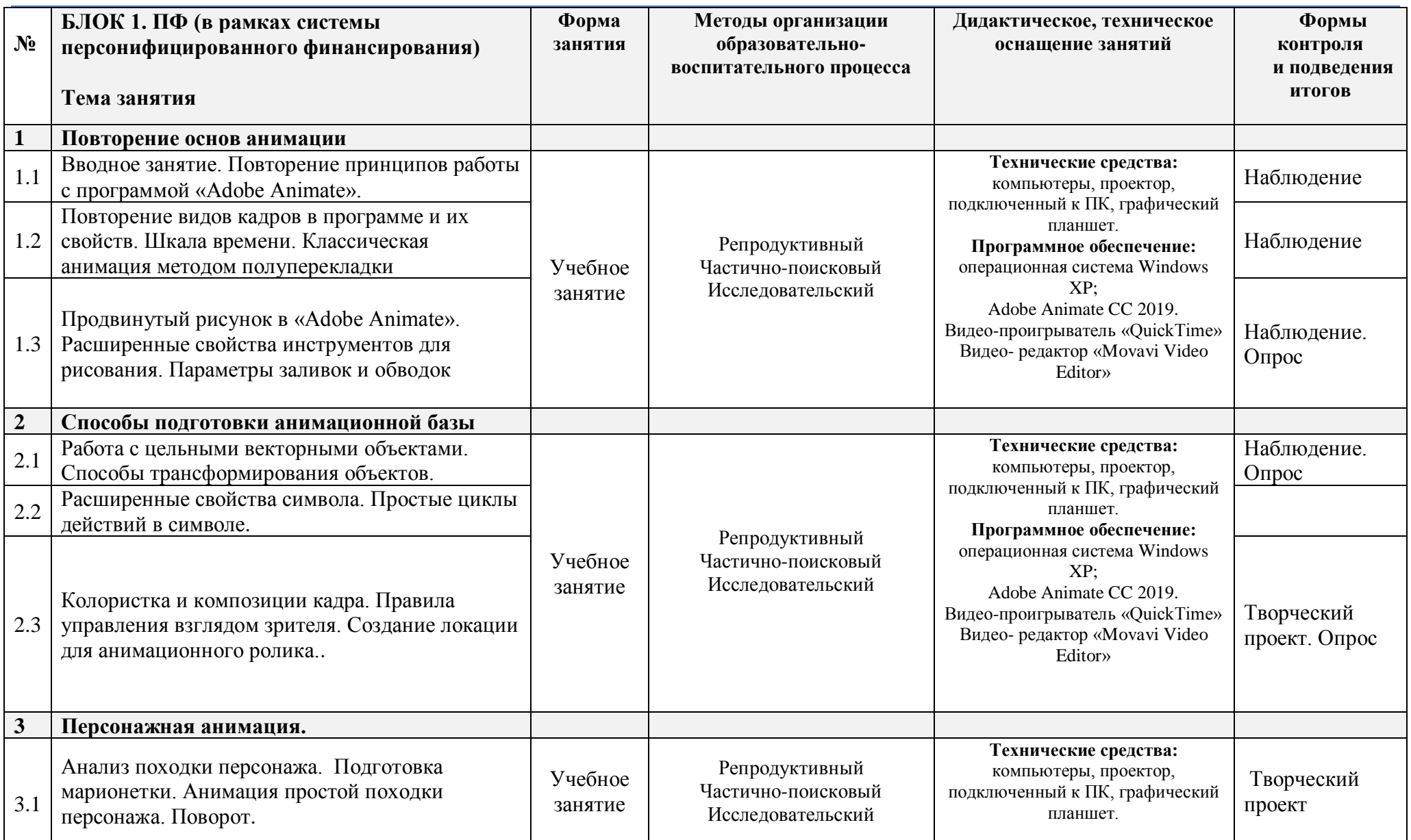

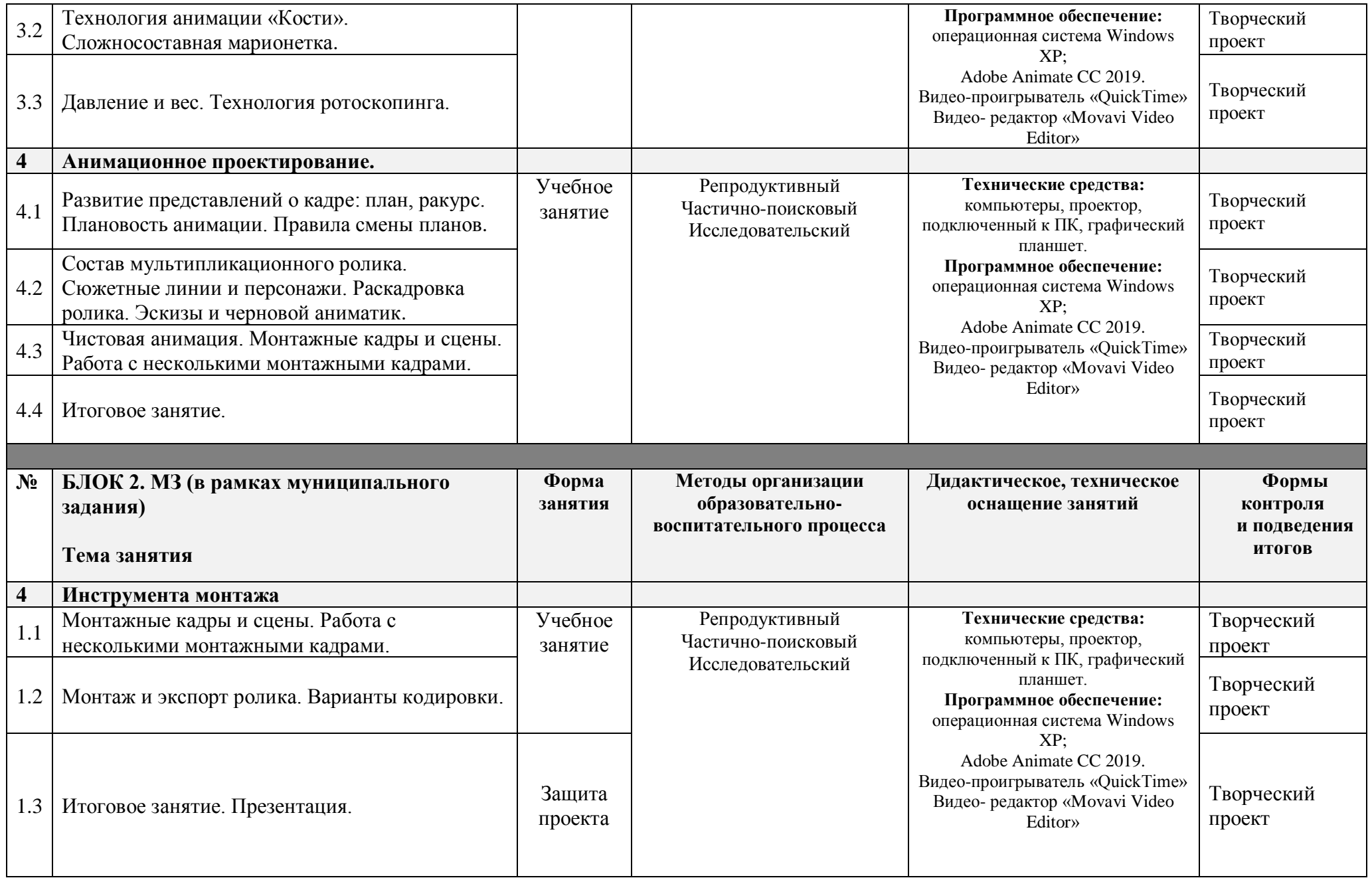

# Учебно-методический комплекс

<span id="page-31-0"></span>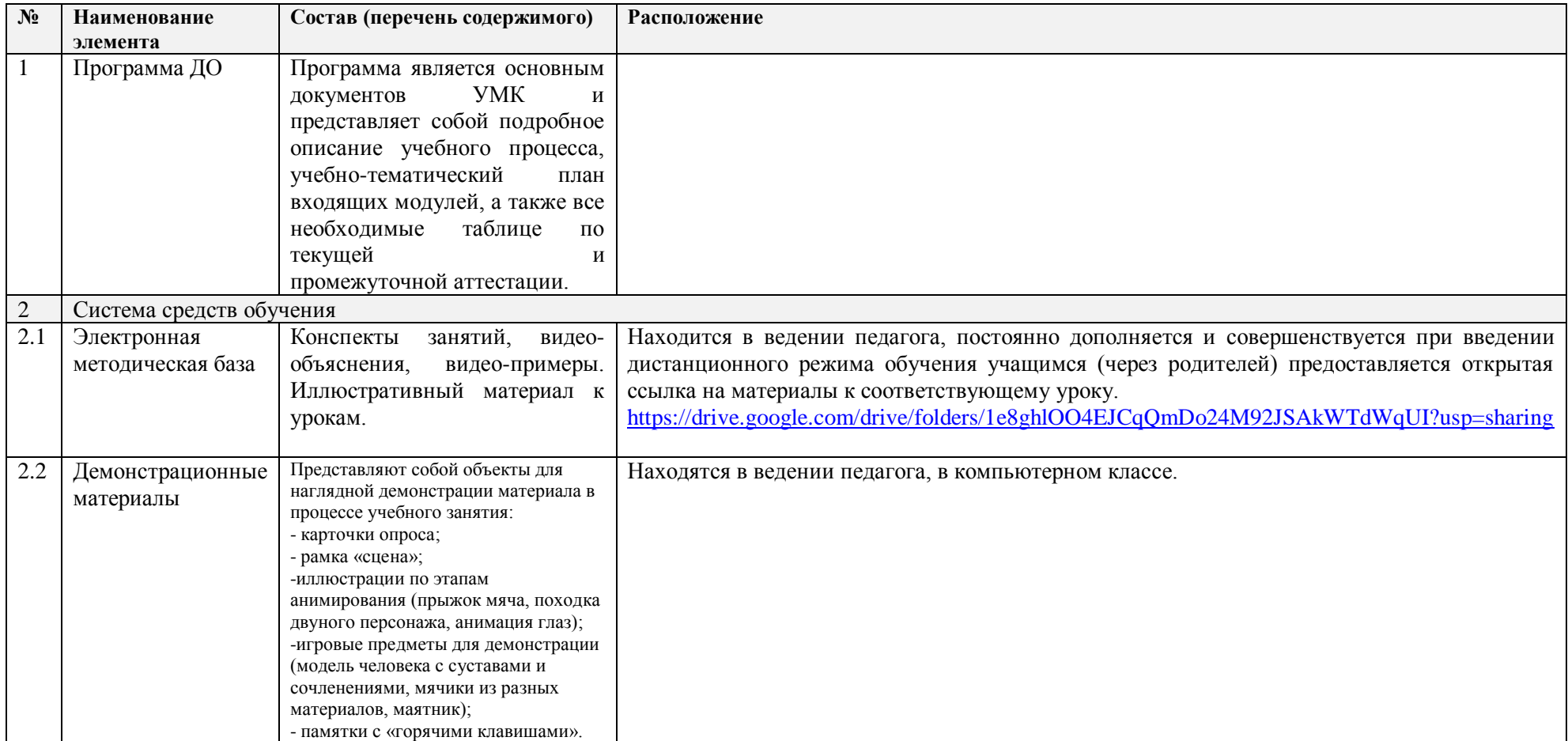

# **Календарный учебный график на 2023-2024 учебный год**

детское объединение

Студия компьютерной анимации и иллюстрации «Желтый Круг»

(направление «компьютерная анимация»)

# **группа № 4 (10-13 лет)**

Педагог: Шерстнёва Екатерина Владимировна

#### *Продолжительность учебного года*

<span id="page-32-0"></span>Комплектование группы– с 01.09. – 08.09.2023 года Начало учебного года – 1 сентября 2023 года Начало занятий - 14.09.2023 года Окончание учебного года - 31 мая 2024 года Продолжительность учебного года – 34 недели – по учету или 30 недель блок №1 по ПФ + 4 недели – блок №2 по МЗ Праздничные дни: 4 ноября - День народного единства; 7 января - Рождество Христово; 23 февраля - День Защитника Отечества; 8 марта - Международный женский день; 1 мая - Праздник Весны и Труда; 9 мая – День Победы. Каникулы: Осенние: с 30 октября 2023 г. по 5 ноября 2023 г. Зимние: с 31 декабря 2023 г. по 8 января 2024 г. Весенние с 25 марта 2024г. по 31 марта 2024 г. Текущая аттестация: 3.10 2023г.- 24.10.2023г. 5.12.2023г.-26.12.2023г. Промежуточная аттестация: 17.05.2024г. по 31.05. 2024 г. Количество часов, режим занятий: Продолжительность одного занятия: 45 минут Перерыв между занятиями: 10 минут Количество занятий в неделю: 2 (по 2 занятия 1 раз в неделю) Количество учебных часов в неделю: 2

Количество за учебный год: 68 часов: - по учету 68 часов; - в рамках персонифицированного обучения: 60 часов (1 блок), по муниципальному заданию - 8 часов (2 блок)

**Занятия в детском объединении проводятся в соответствии с учебной нагрузкой педагога и расписанием занятий.**

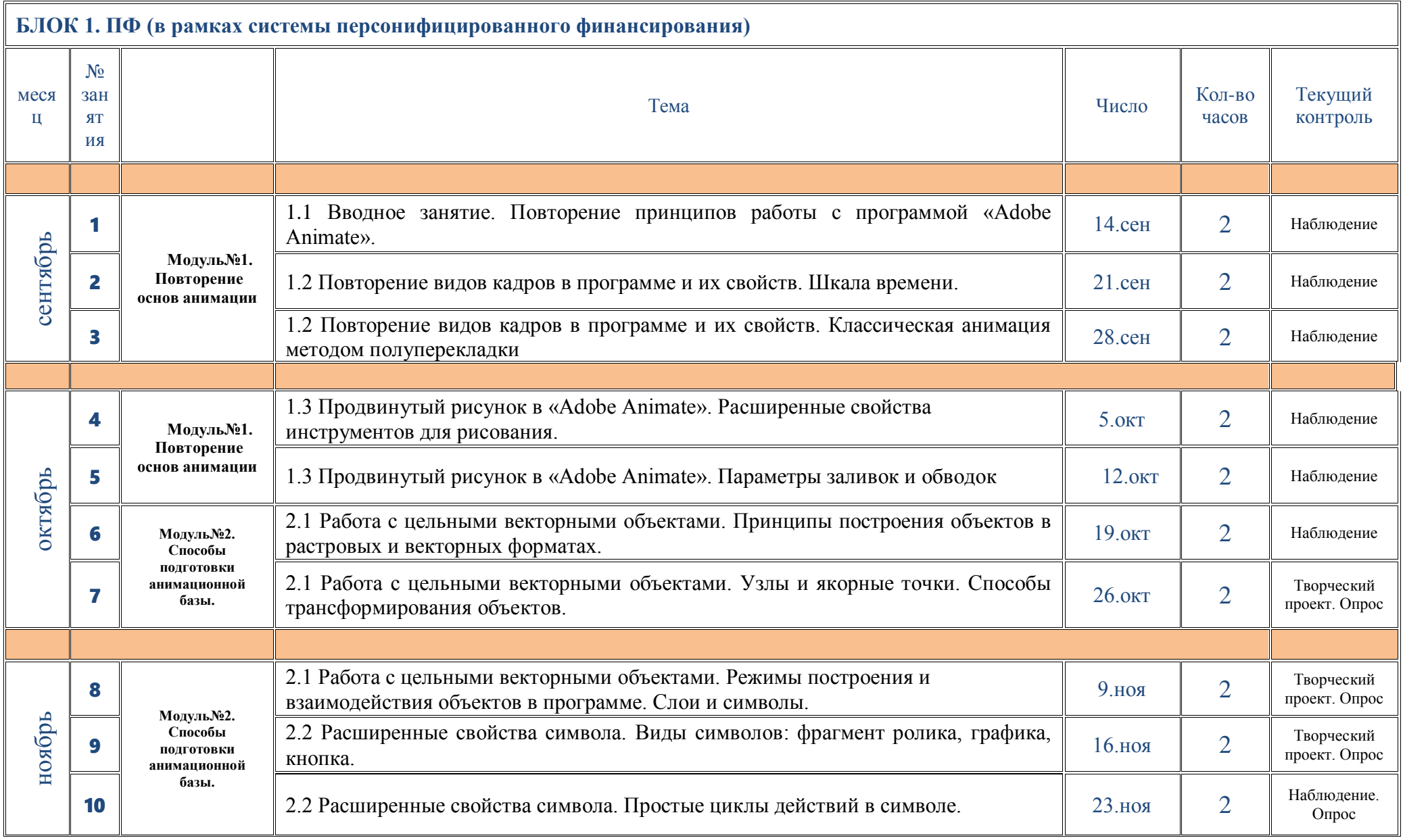

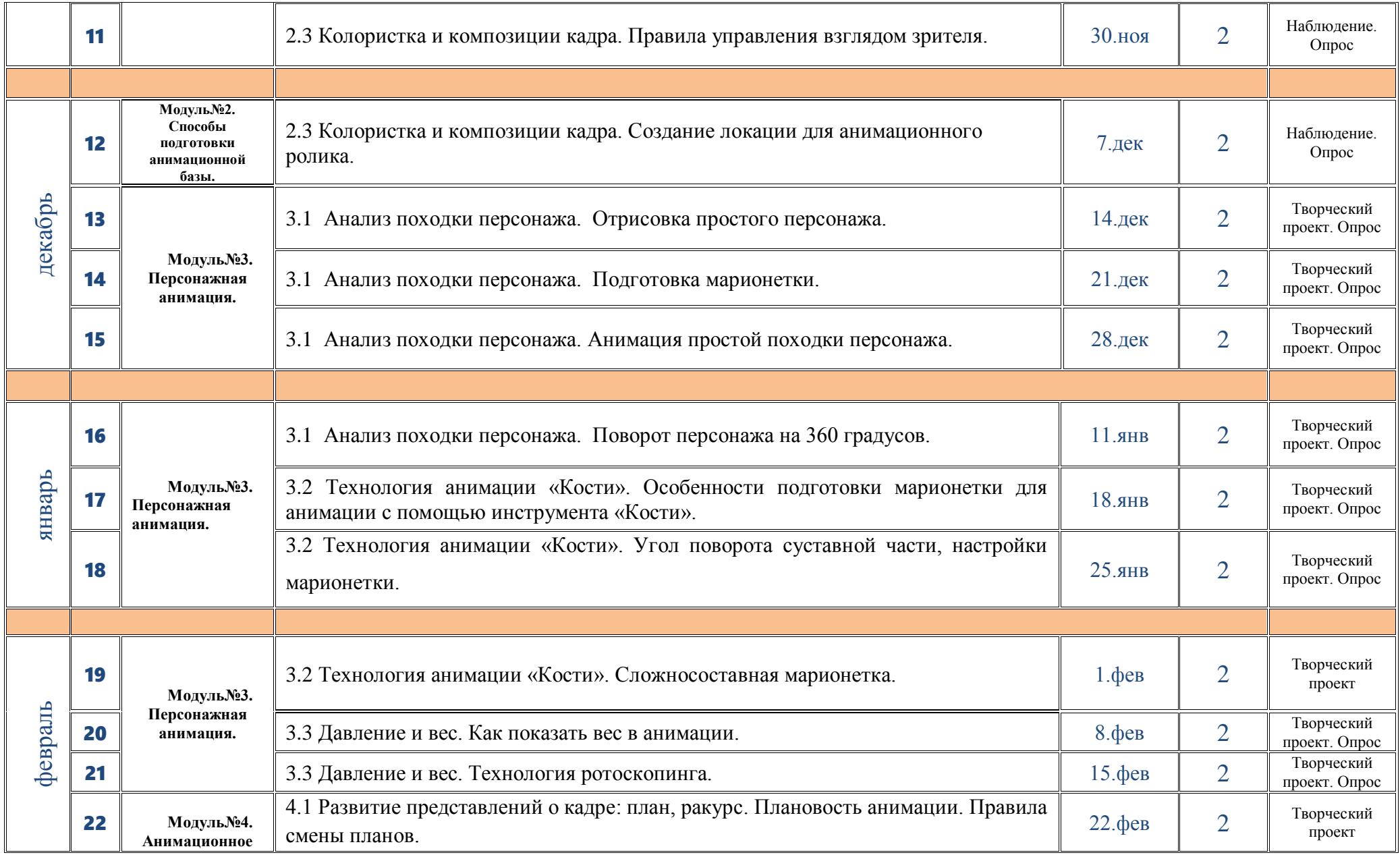

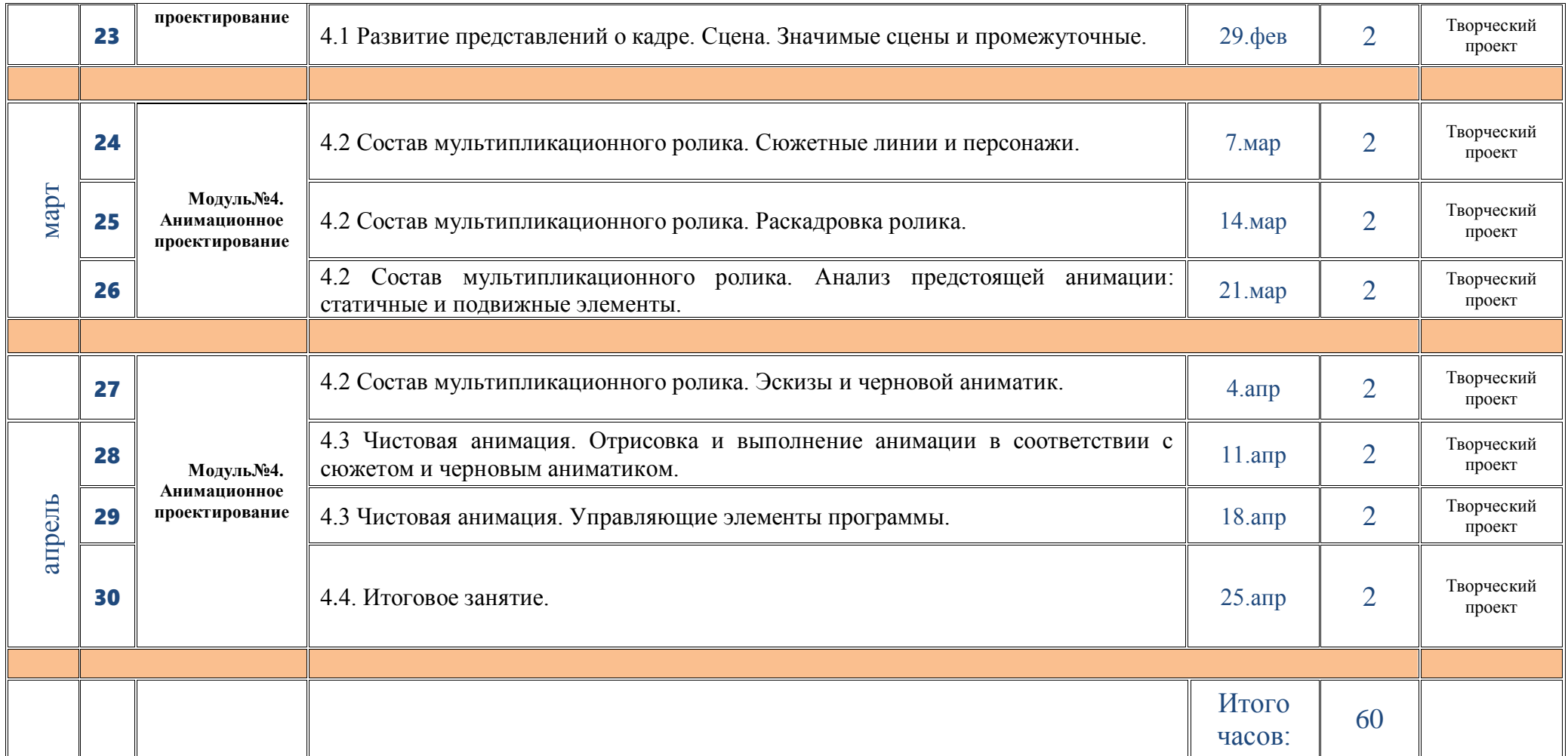

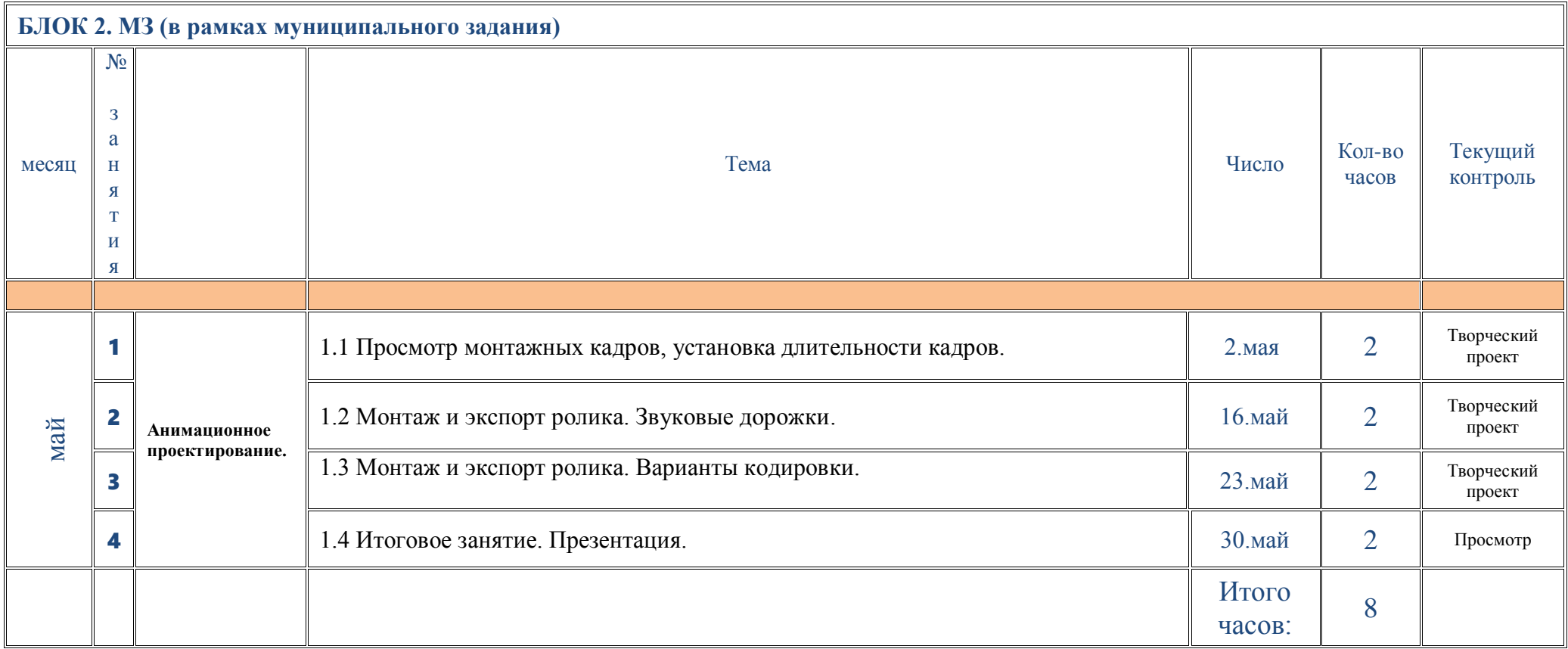

# **План воспитательной работы объединения**

*на 2023-2024 учебный год*

<span id="page-38-0"></span>*для групп в рамках программы «Студия «Жёлтый круг»: Компьютерная анимация 2 уровень»*

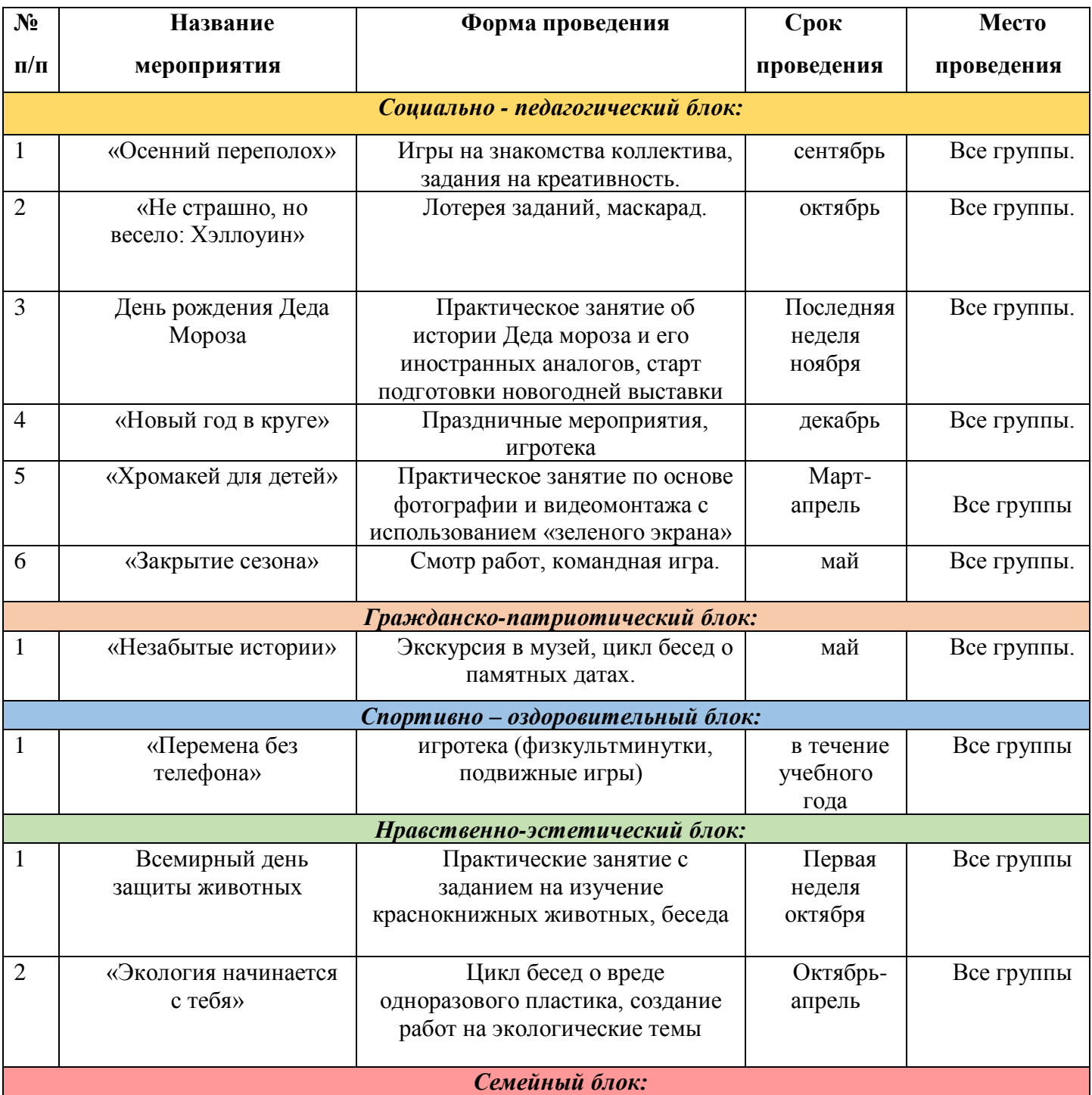

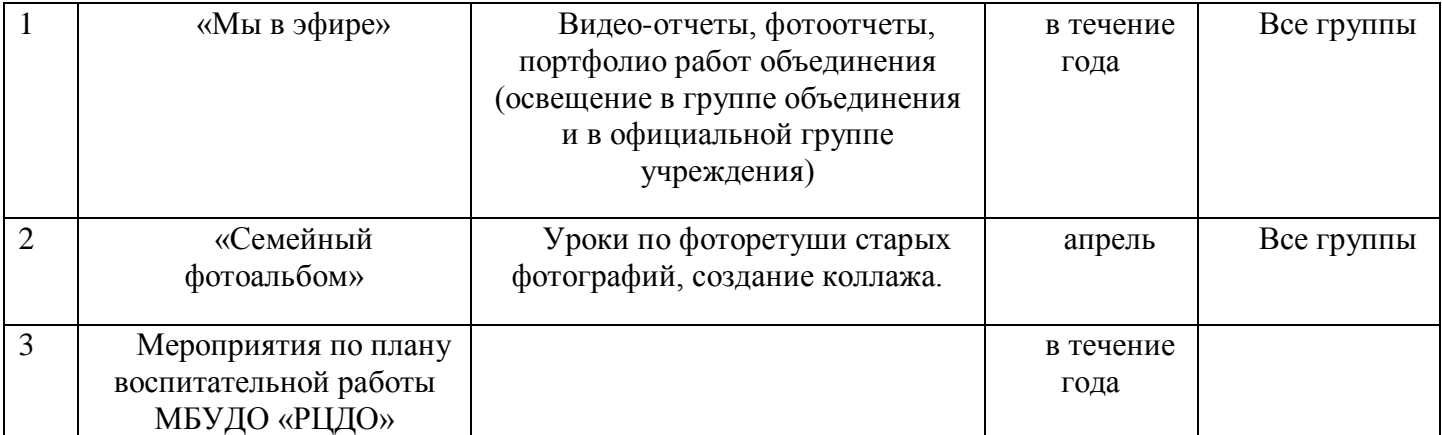

ДОКУМЕНТ ПОДПИСАН ЭЛЕКТРОННОЙ ПОДПИСЬЮ

**МУНИЦИПАЛЬНОЕ БЮДЖЕТНОЕ УЧРЕЖДЕНИЕ ДОПОЛНИТЕЛЬНОГО ОБРАЗОВАНИЯ "РАЙОННЫЙ ЦЕНТР ДОПОЛНИТЕЛЬНОГО ОБРАЗОВАНИЯ",** Бойцова Елена Владимировна, директор